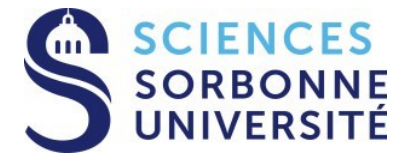

### **Programmation Répartie Master 1 Informatique – 4I400**

### **Cours 10 : Introduction au Parallélisme SIMD OpenMP, CUDA**

**Yann Thierry-Mieg [Yann.Thierry-Mieg@lip6.fr](mailto:Yann.Thierry-Mieg@lip6.fr)**

### Plan

•On a vu au cours précédent : Parallélisme par tâches

- Future, Promise, async
- Introduction à TBB
- •Aujourd'hui : Parallélisme Single Instruction Multiple Data
	- •Le standard Open MP
	- •Programmation GPU, exemple CUDA
- •Conclusion UE

•Références :

• « C++ concurrency in Action » Anthony Williams

•Slides assemblées de plusieurs sources, citées dans les slides concernées dont

•Edwin Carlinet (EPITA), Ruud Van Der Pas (Sun), Cyril Zeller (NVidia)

**1**

# Modèles de Parallélisme (Flynn)

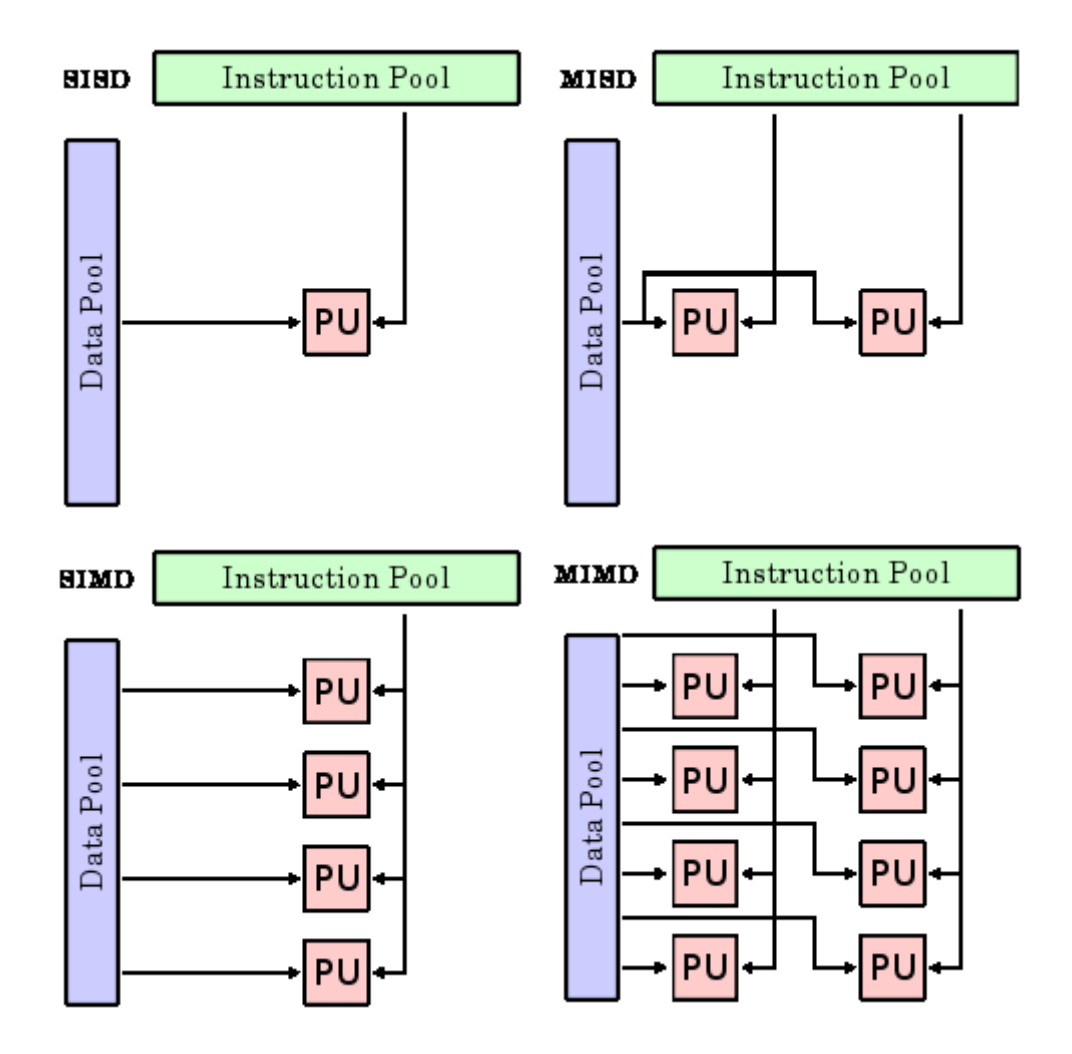

- SISD : Séquentiel
- MISD : (rare) redondance
- MIMD : multi thread
- SIMD : Single Instruction Multiple Data
	- Vectorisation

### The burger factory assembly line

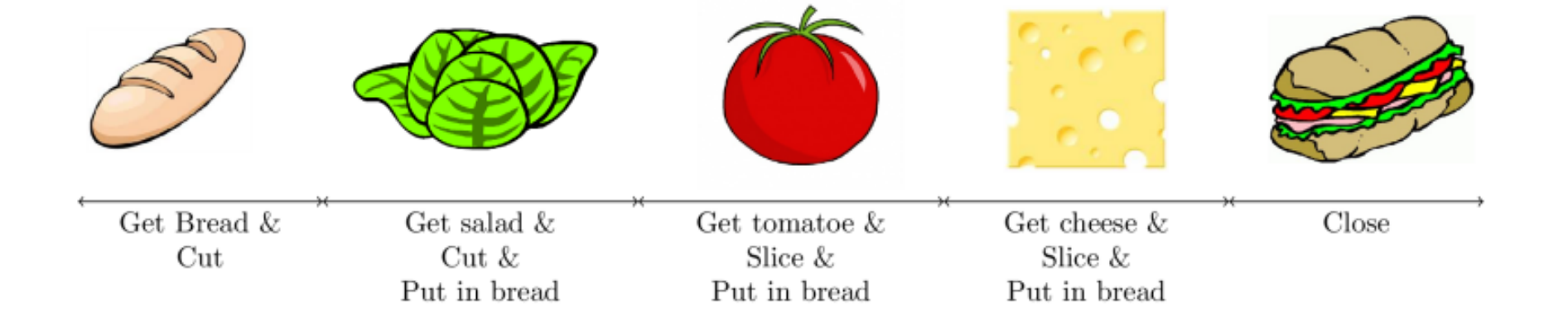

#### How to make several sandwich as fast as possible ?

### MIMD approach

4 workers make 1 sandwich each:

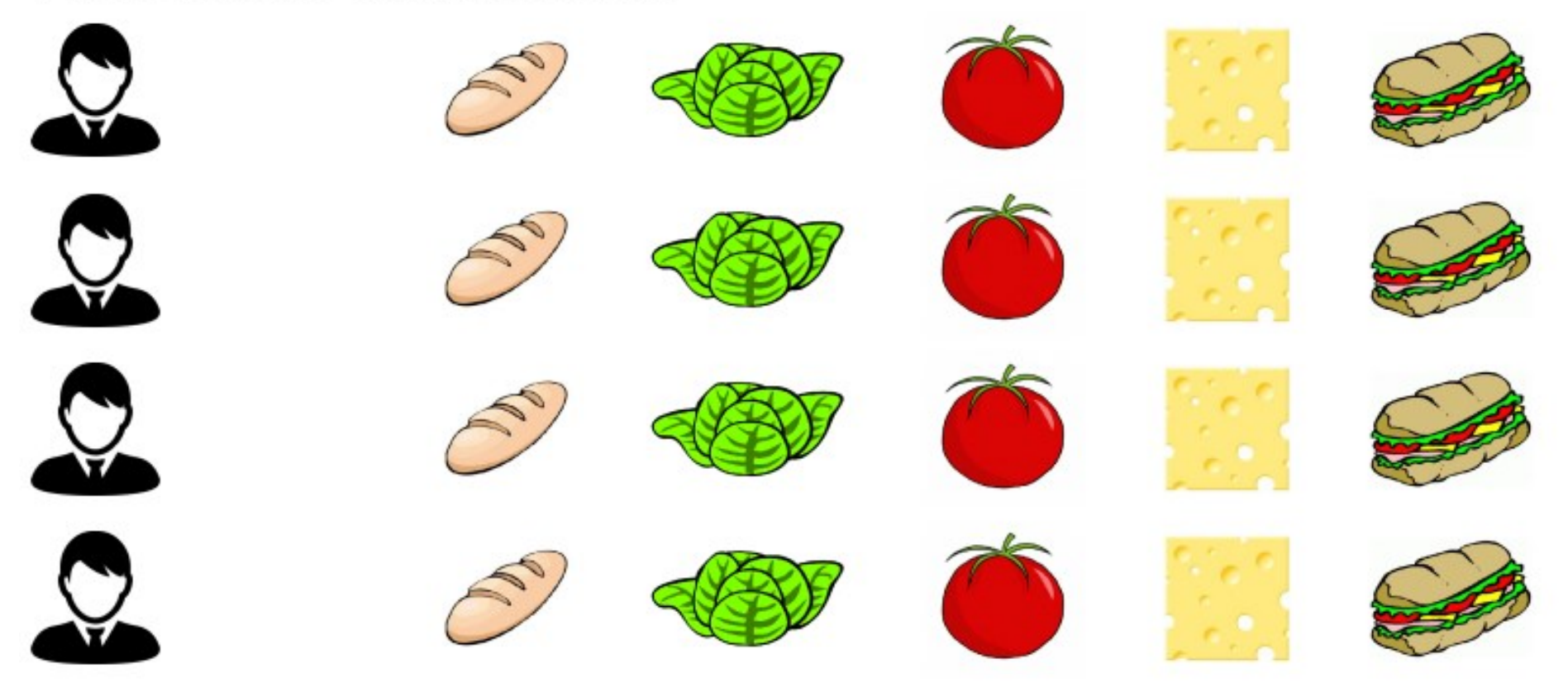

Expected speed-up: 400% ٠

### SIMD approach

A single worker makes 4 sandwiches with all operations in the same time:

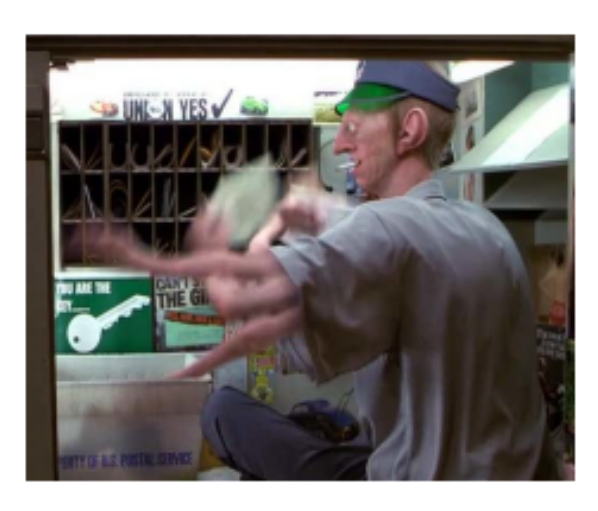

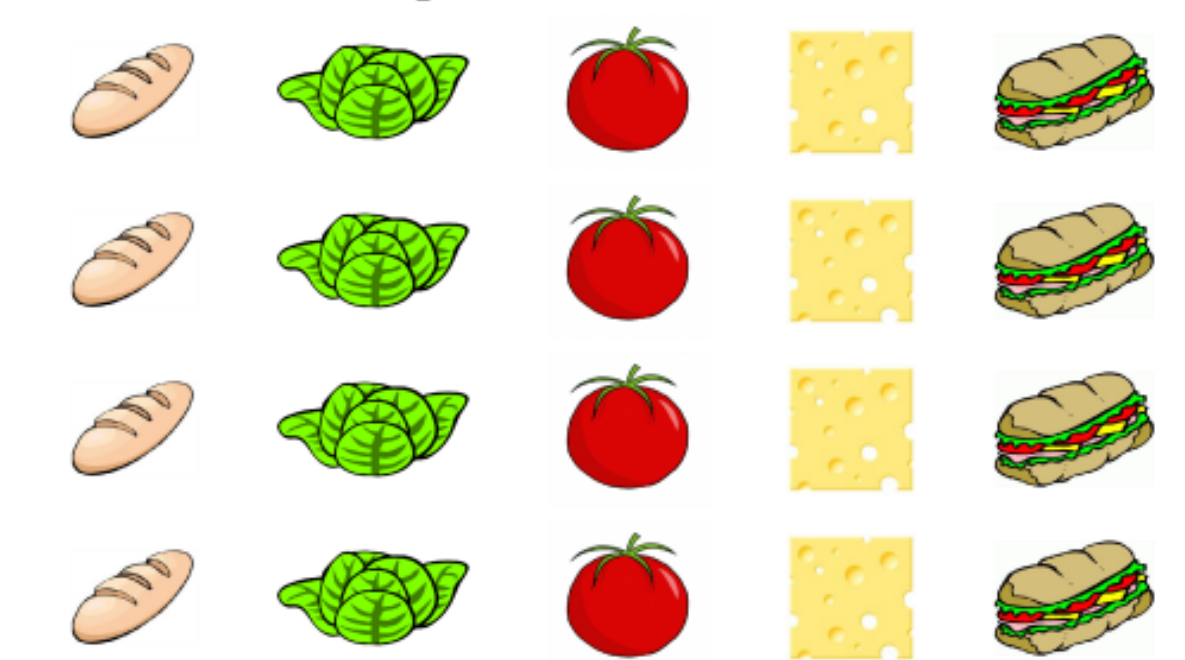

Expected speed-up: 400%

#### Exécution Out-of-Order Get Bread & Get salad & Get tomatoe & Get cheese & Close Cut  $Cut &$ Slice & Slice  $&$ Put in bread Put in bread Put in bread

#### Pipeline:

#### **Instructions**

6. Get Tomatoes

1. Get Bread 7. Slice tomatoes 2. Cut Bread 8. Put tomatoes in bread 3. Get Salad 9. Get cheese 4. Cut Salad 10. Slice cheese 5. Put Salad in bread 11. Put cheese in bread

12. Close

• Tant que l'ordre des instructions sur chaque produit est respecté • Possible de réordonner

## Exécution OoO

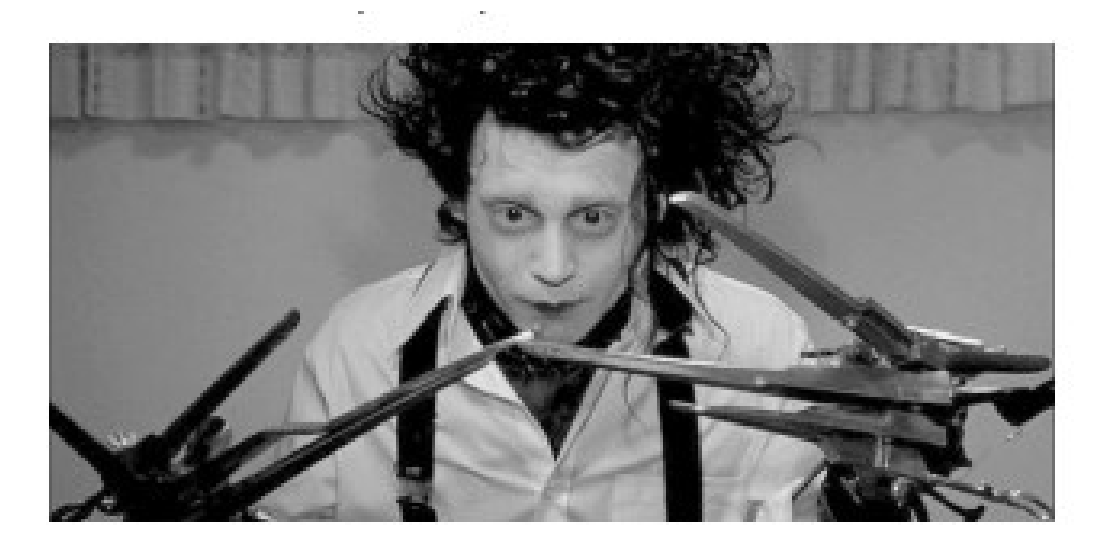

Suppose we have we have three arms usable in the same time:

- Unit 1. can grab products
- Unit 2. can cut/slice stuffs  $\bullet$
- Unit 3, can do other stuffs
- Utiliser l'existence physique d'unités différentes au niveau matériel

### Exemple Revisité

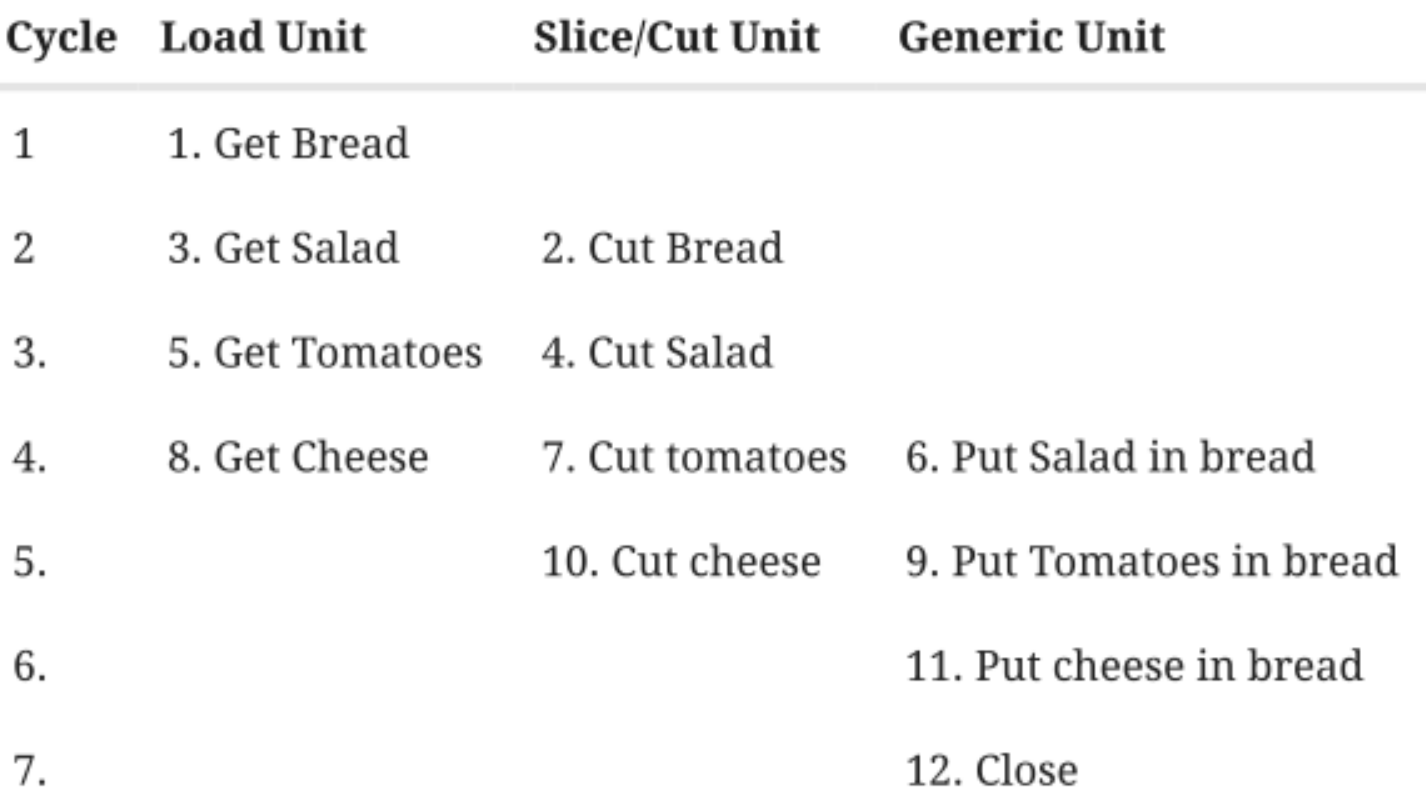

- On a un parallélisme niveau instructions : Instruction Level Parallelism ILP
	- On parle de pipeline, vitesse mesurée en instructions par cycle, ici 1.7

## En pratique : pipeline RISC

Pipeline RISC:

- IF: Instructions are serially fetched ٠
- ID: Instructions are decoded (ID) and register are affected ٠
- EX: Instruction Executed by an Unit (EX): ٠
- MEM: LOAD or STORE from memory  $\bullet$
- WB: Store a result in a register ٠

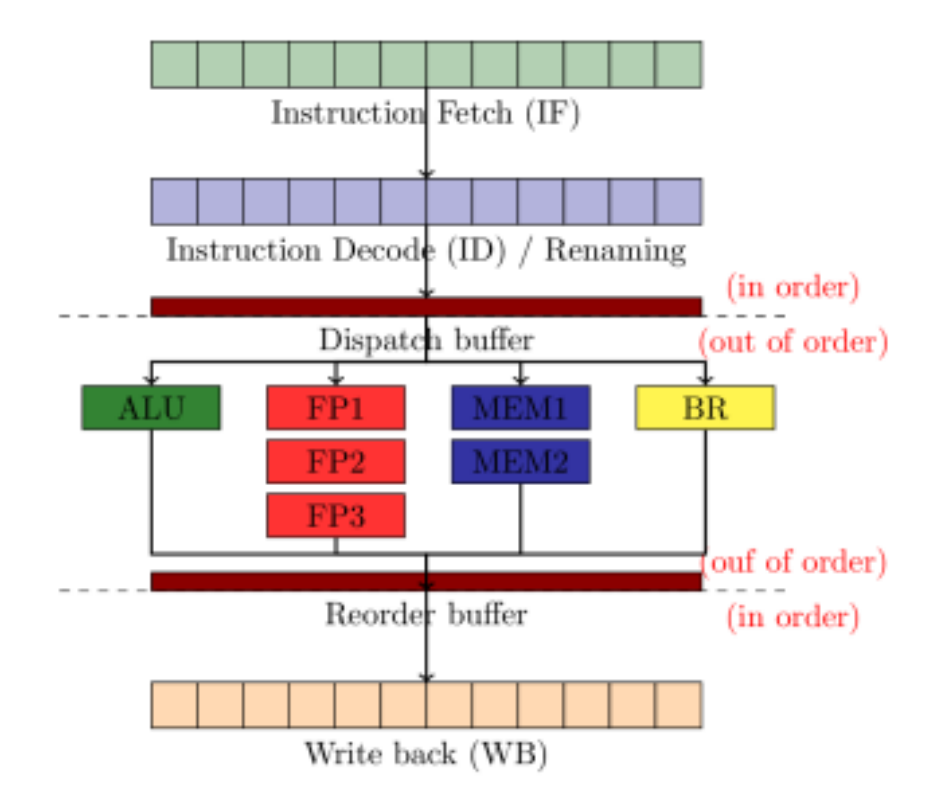

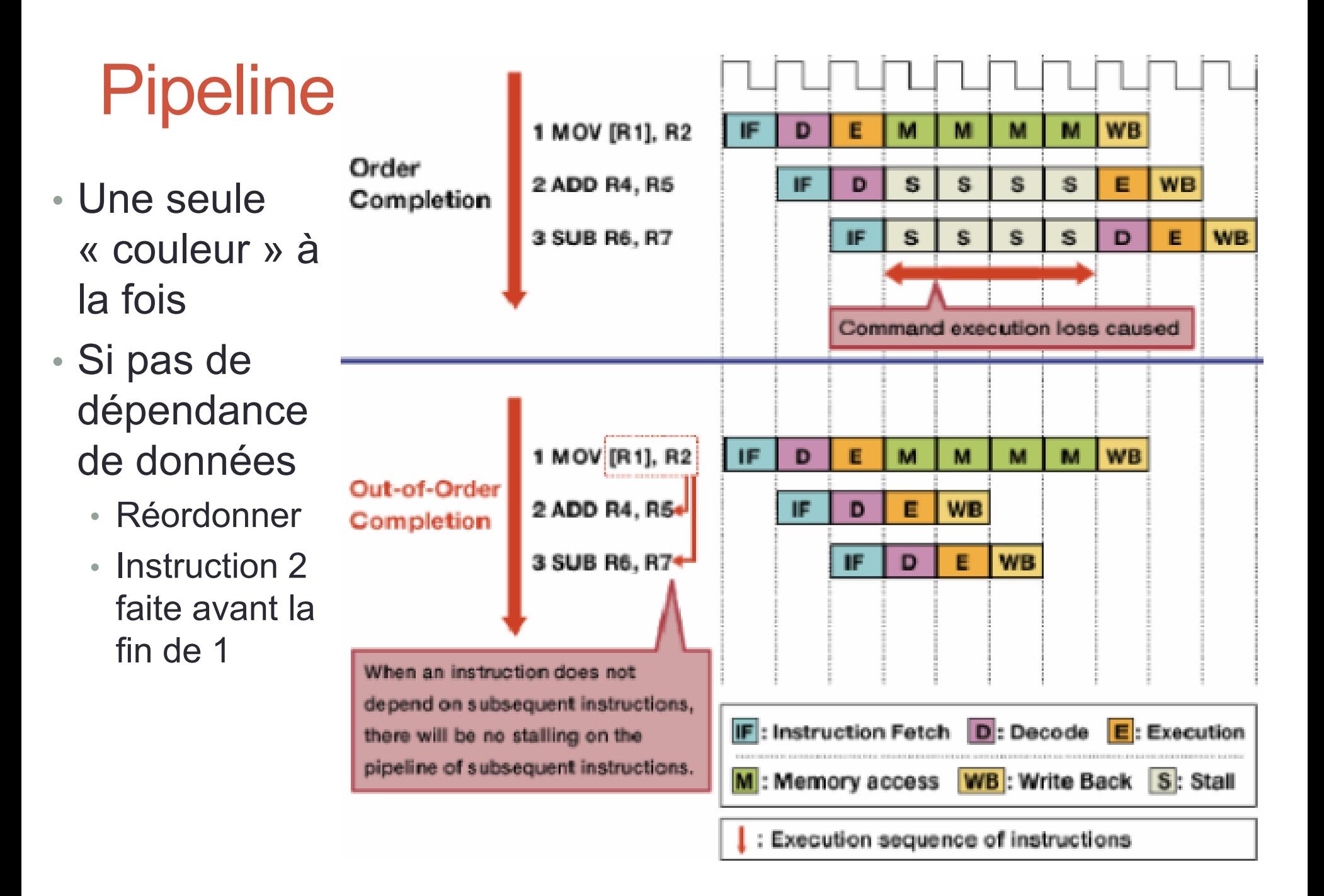

## Profiter des pipelines

- Organiser les données
	- Données contigues : vector, string, deque
	- Extrêmement important, payer les copies nécessaires
- Eviter les branchements (if)
	- Invalide la prochaine instruction
	- Les CPU modernes utilisent tous du « branching prediction »
		- Cf Meltdown, Spectre...
	- Cependant si on peut restructurer le code c'est mieux

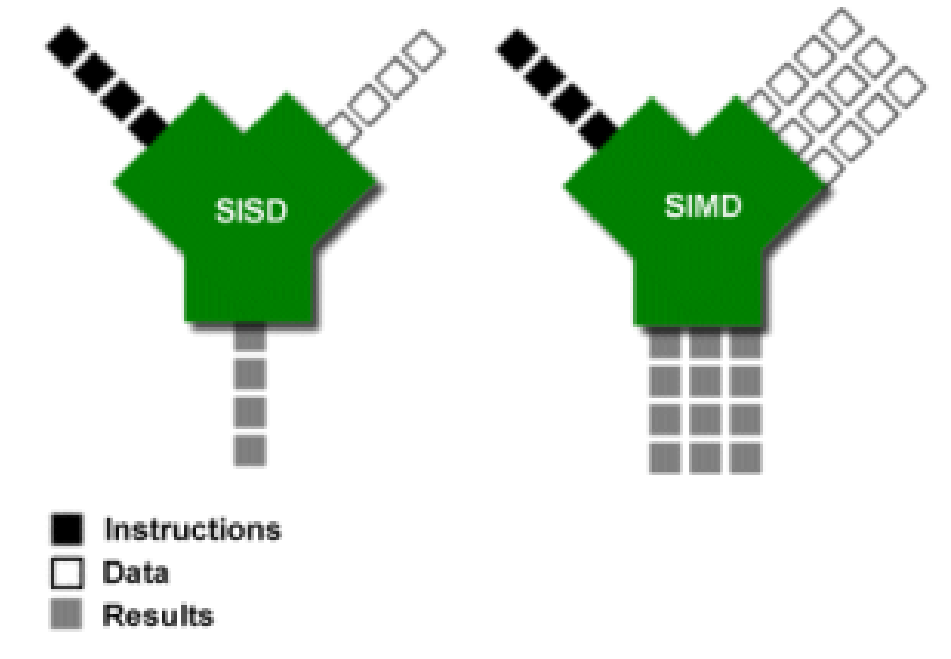

### Instructions Super scalaire

- La plupart des CPU proposent de l'ILP
- Les GPU sont tous sur ce modèle vectoriel

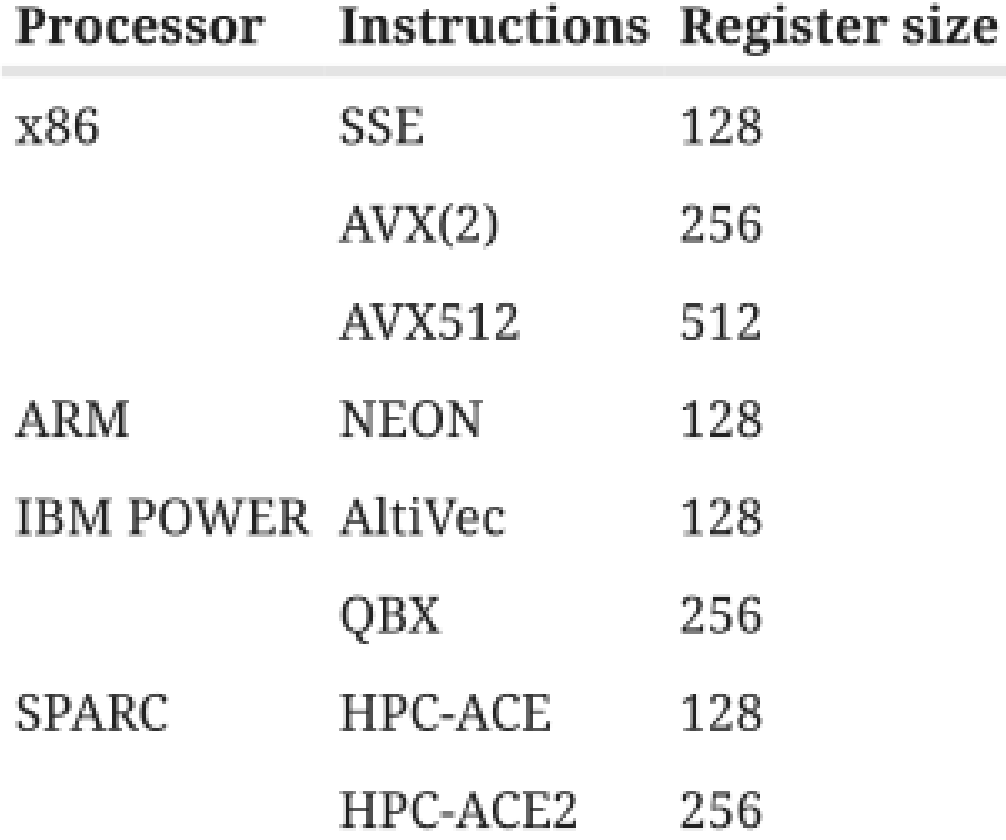

### Utilisation explicite des instructions

• En utilisant explicitement les instructions

SSE3. Ref

```
m64 mm abs pi16 ( m64 a)
m64 mm abs pi32 ( m64 a)
m64 mm abs pi8 ( m64 a)
```
### • En déclarant des types particuliers + opérateurs habituels

**typedef float** float4 attribute ((ext vector type(4))); typedef float float2 attribute ((ext vector type(2))); float $4x, y;$ 

 $X + = V$ 

### A l'aide d'OpenMP

• Un jeu de pragma pour activer la vectorisation

```
#pragma omp simd
for (int i = 0; i < N; ++i)
    a[i] += s * b[i];
```
- Le compilateur sait aussi vectoriser
	- Il faut lui faire confiance, mais ne pas hésiter à lui mâcher le travail
		- Désambiguer l'aliasing
		- Glisser des directives par endroits

# OPEN MP

<https://www.openmp.org/>

Open Multi-Processing

# Open MP

- Une API ouverte supportée par de nombreux industriels
	- AMD, IBM, Intel, Cray, HP, Fujitsu, Nvidia, NEC, Red Hat, Texas Instruments, Oracle Corporation, …
	- « le » standard en C, C++, Fortran
- Consiste en un jeu de pragma #omp
	- Active la vectorisation; permet la concurrence sous diverses formes
	- Compatible MPI : Message Passing Interface pour le distribué (grid)
- Flexible et relativement simple
	- À utiliser avec discernement
	- Cf conseils précédents sur la localité des données
- Pourquoi utiliser OpenMP
	- Le compilateur ne peut pas faire tout tout seul
		- Identifier le parallélisme « safe » sans dépendances de données ?
		- Identifier la bonne granularité pour paralléliser ?

## OpenMP

- Avantages notables sur e.g. utilisation directe SSE
	- Supporté par de nombreux compilateurs sur de nombreux matériels
	- Un « standard » mature et portable
	- Relativement peu intrusif dans le code
- OpenMP propose du parallélisme grain très fin
	- Modèle mémoire et concurrence
	- Très léger par rapport aux threads
	- Bien adapté aux architectures modernes massivement multicore

### OpenMP : vue d'ensemble

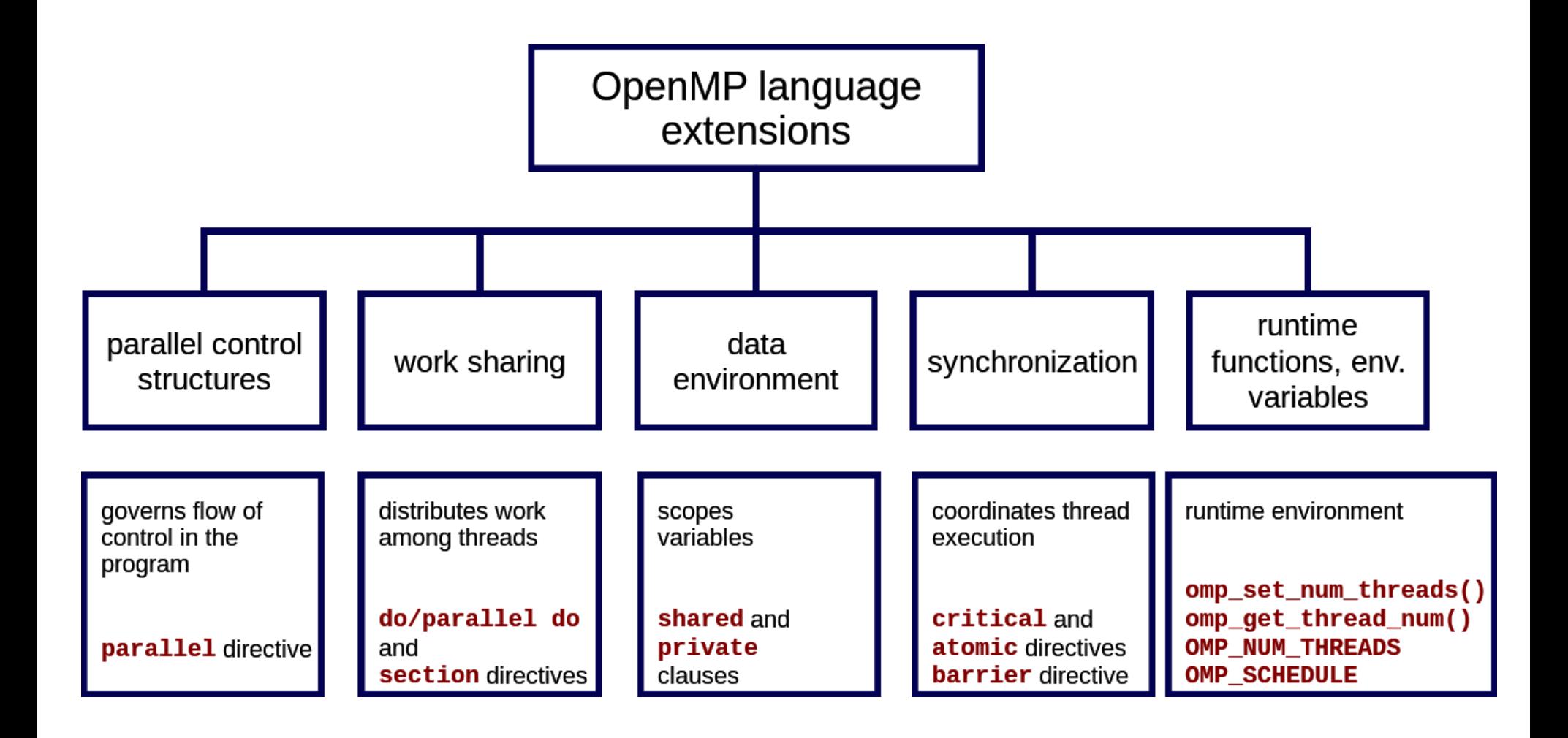

### Modèle mémoire OpenMP

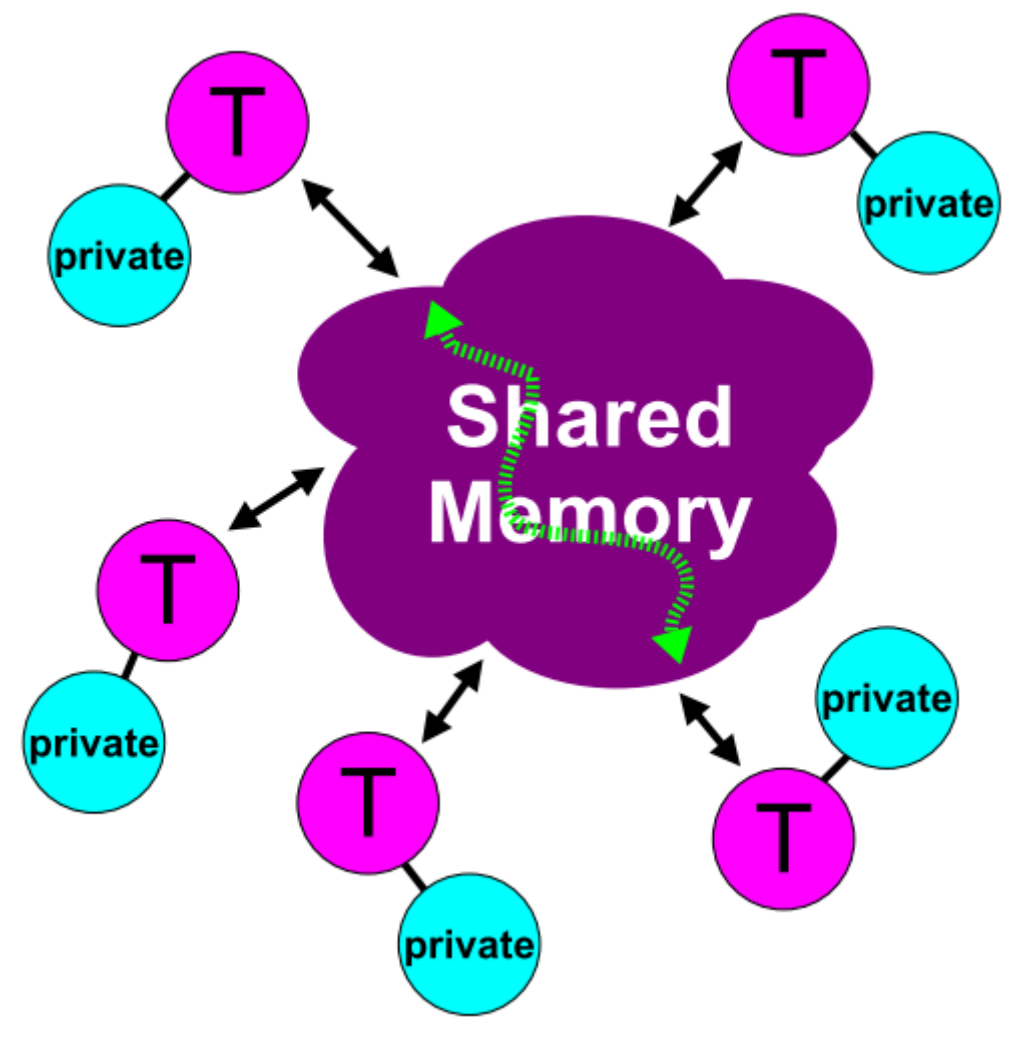

- Modèle similaire aux threads
	- accès partagé à une mémoire globale
- Chaque thread dispose de données privées/locales
	- Accès exclusif par le propriétaire
- Les transferts de données sont transparents
- Les synchronisations sont principalement implicites

# Mémoire OpenMP

- Deux types de mémoire distingués Shared vs Private
- Shared
	- Une seule instance de la donnée
	- Tous les threads peuvent y accéder en concurrence
	- Il existe des primitives de synchronisation
	- Les changements sont visibles de tous, mais pas nécessairement tout de suite
		- Modèle mémoire relaxé
- Private
	- Chaque thread détient **une copie** de la donnée (cf mmap MAP PRIVATE)
	- Aucun autre thread ne peut y accéder

### Modèle d'exécution OpenMP

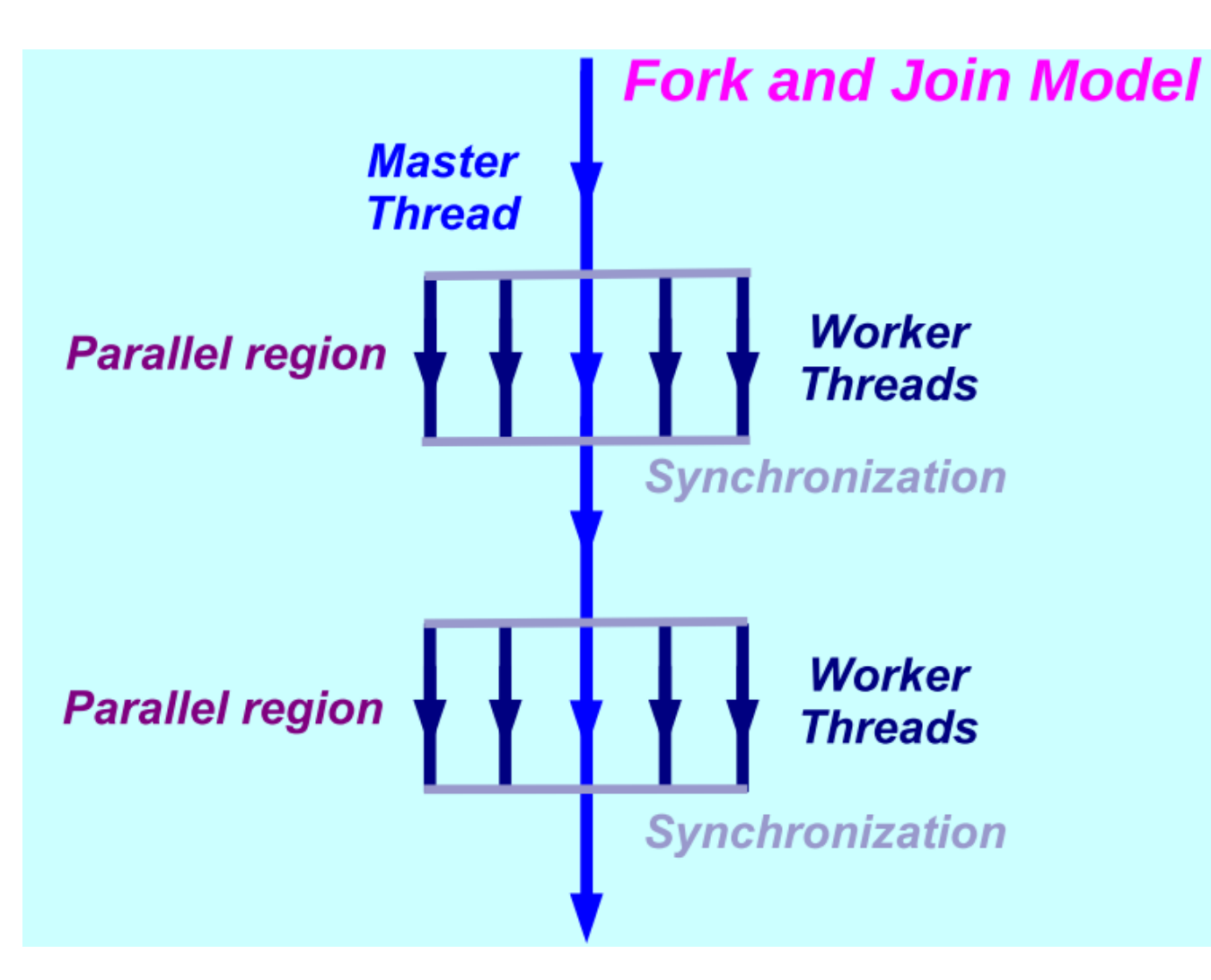

- Des zones en parallèle
	- E.g. for sur un tableau
- Des zones séquentielles
- Synchronisations implicites entre les zones

## Exemple simple

### **For-loop with independent iterations**

for  $(int i=0; i$  $c[i] = a[i] + b[i];$ 

### **For-loop parallelized using** an OpenMP pragma

```
#pragma omp parallel for
for (int i=0; i<n; i++)c[i] = a[i] + b[i];
```

```
% cc -xopenmp source.c
% setenv OMP NUM THREADS 5
 a.out
```
- On ajoute un pragma : « parallel for »
- Le nombre de threads est positionné via l'environnement
- Le reste est automatique

### Execution en parallèle

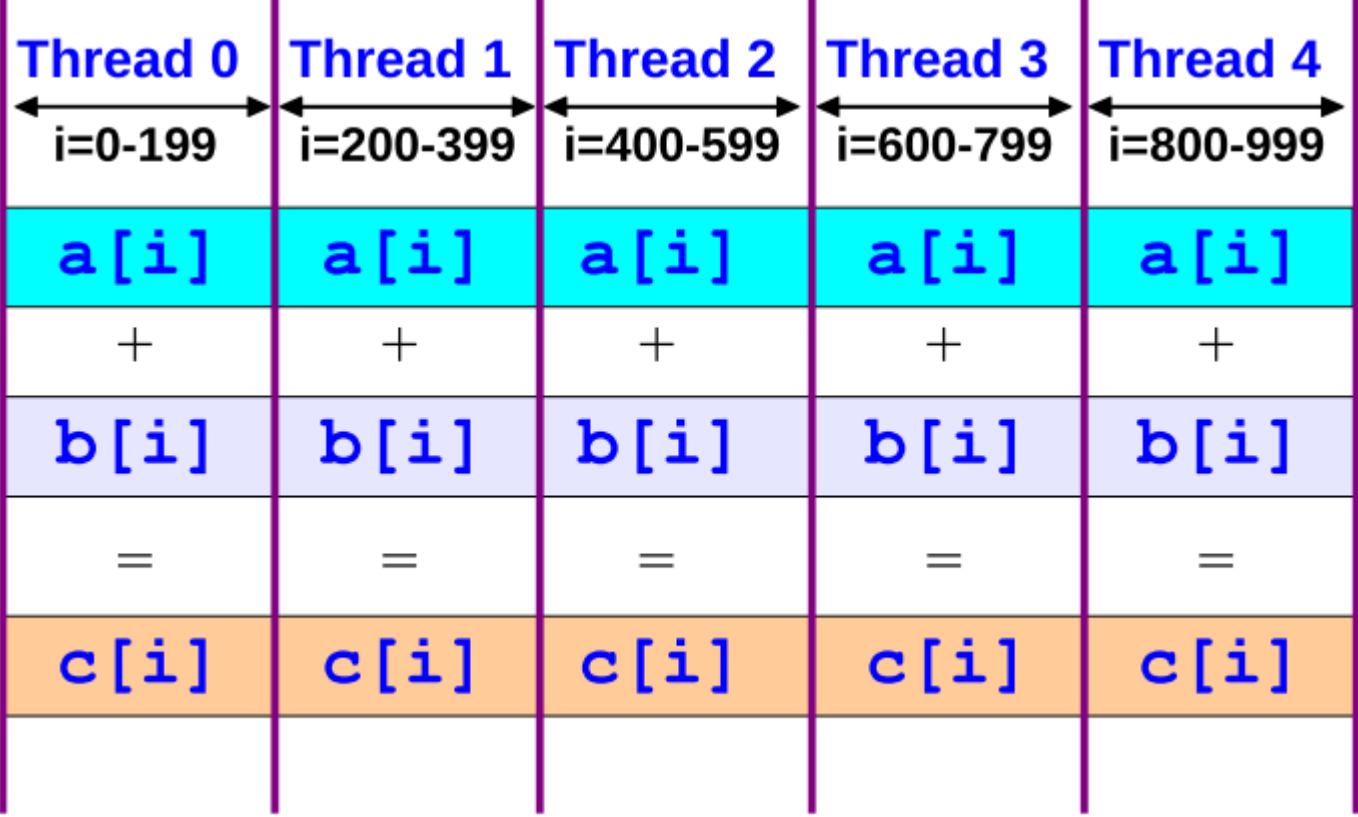

• Le « parallel for » découpe la boucle en portions égales

### Produit Matrice Vecteur

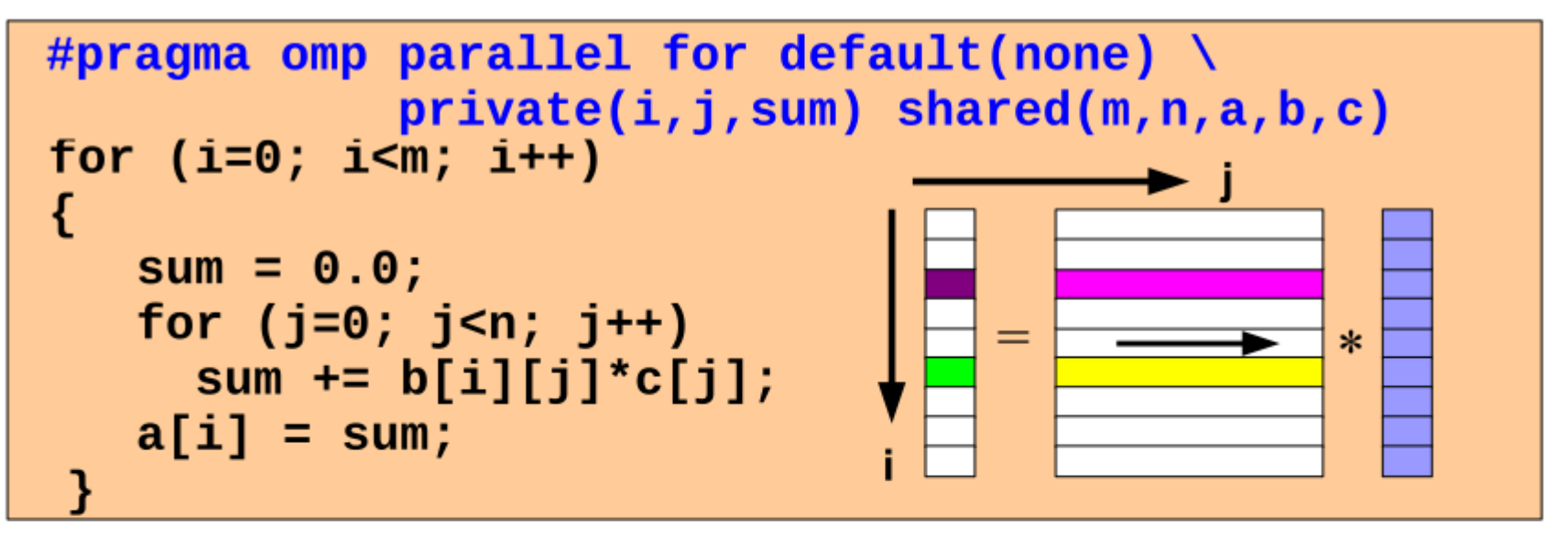

 $TID = 0$ 

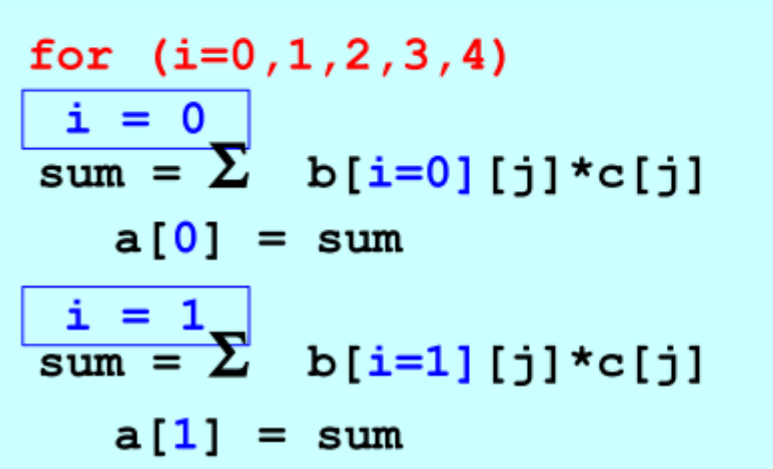

 $TID = 1$ 

$$
\begin{array}{ll}\n\text{for} & (i=5, 6, 7, 8, 9) \\
\hline\n\text{i} & = 5 \\
\text{sum} & = \sum \text{ b} [i=5] [j] * c[j] \\
\text{a} [5] & = \text{sum} \\
\hline\n\text{sum} & = \sum \text{ b} [i=6] [j] * c[j] \\
\text{a} [6] & = \text{sum}\n\end{array}
$$

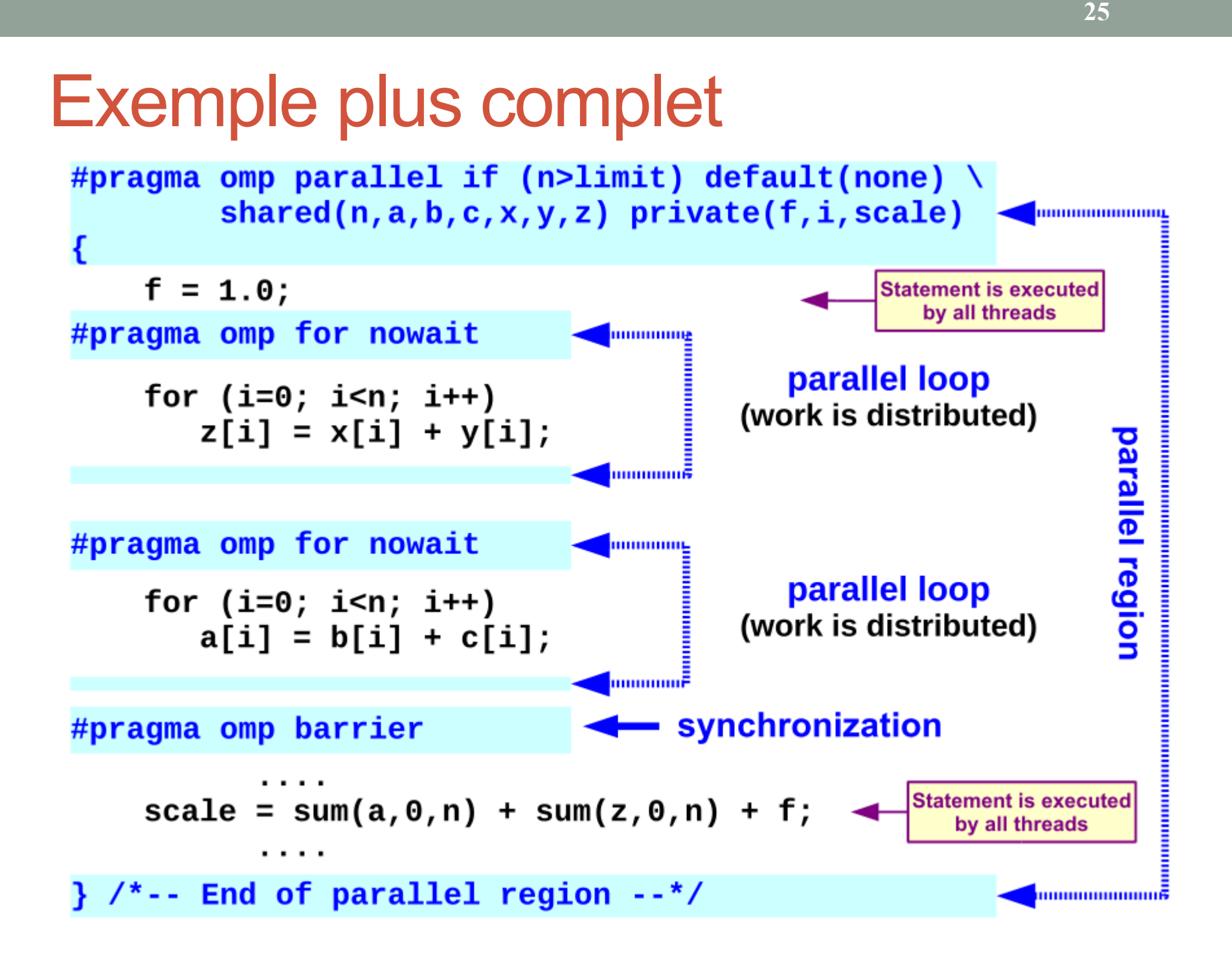

## Terminologie OpenMP

- L'exécution se divise en un **Master** et des **Worker**
- Une **région parallèle** est un bloc exécuté simultanément par plusieurs threads
	- Le thread master port l'ID 0 zéro
	- En entrant dans une région, on fixe un nombre de thread
	- Les régions ne doivent pas être imbriquées
		- Reste possible mais support assez limité
		- Retour sur l'idée de préparer le terrain pour le SIMD
	- On peut garder les zones parallèles avec un « if »
		- Si false, on exécute séquentiellement
		- Contrôle du grain du parallélisme
- Le partage du travail à réaliser entre les threads
	- Est à la charge du « work-sharing construct »
	- Politiques par défaut OK

### Région Parallèle

#pragma omp parallel [clause[[,] clause]  $\dots$ ] "this is executed in parallel" **{** (implied barrier)

• Un bloc de code exécuté en parallèle/simultanément par les workers

### Clauses : if, private, shared

```
#pragma omp parallel if (n > threshold) \setminusshared(n, x, y) private(i)
  €
    #pragma omp for
     for (i=0; i< n; i++)x[i] += y[i];
  \} /*-- End of parallel region --*/
```
- « if (expr)»
	- Exécuter séquentiellement si false
- « private (list) »
	- Pas de version « globale » de la variable, références par thread
	- Valeurs indéfinies au début et après le bloc parallèle
- « shared (list) »
	- Variables accédées en concurrence dans l'espace d'adressage global

### Fin de bloc non contrainte : nowait

- Permet de minimiser les synchronisation **en fin** de bloc
	- Pas de synchro explicite ou implicite en entrée de bloc
	- Avec **nowait,** à la fin du bloc, le master peut continuer dès que l'un des workers termine

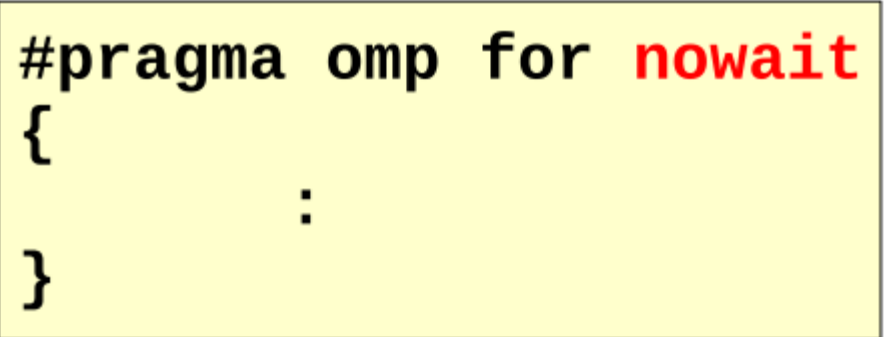

### **Barrières**

$$
\begin{array}{ll}\nfor (i=0; i < N; i++) \\
d[i] = a[i] + b[i];\n\end{array}
$$

- On exécute ces deux boucles dans un bloc parallèle
	- Problème potentiel si la division du travail n'est pas homogène entre les deux boucles

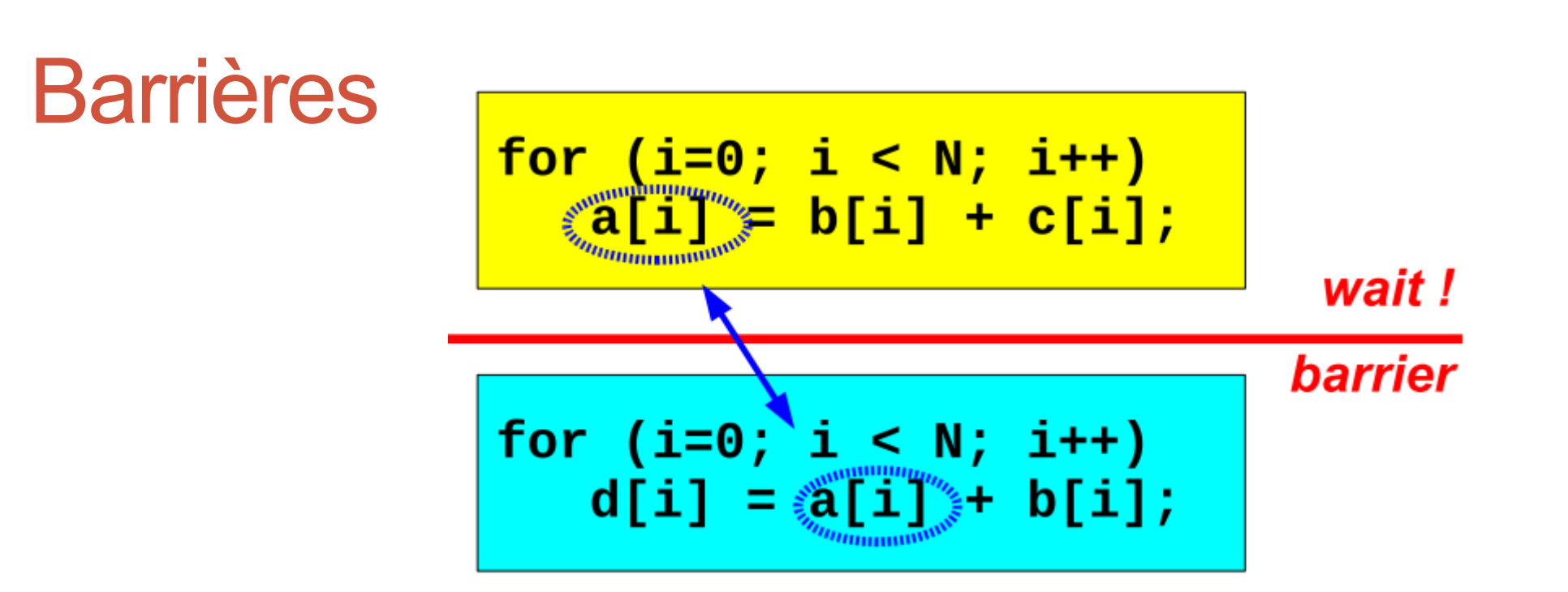

**31**

- On exécute ces deux boucles dans un bloc parallèle
	- Problème potentiel si la division du travail n'est pas homogène entre les deux boucles
- Ajout d'une barrière de rendez vous
	- Synchronisation classique à N threads (cf le partiel :D)
	- Attendre que tous les threads aient atteint la barrière avant de continuer

### Barrière OpenMP

### **Barrier Region**

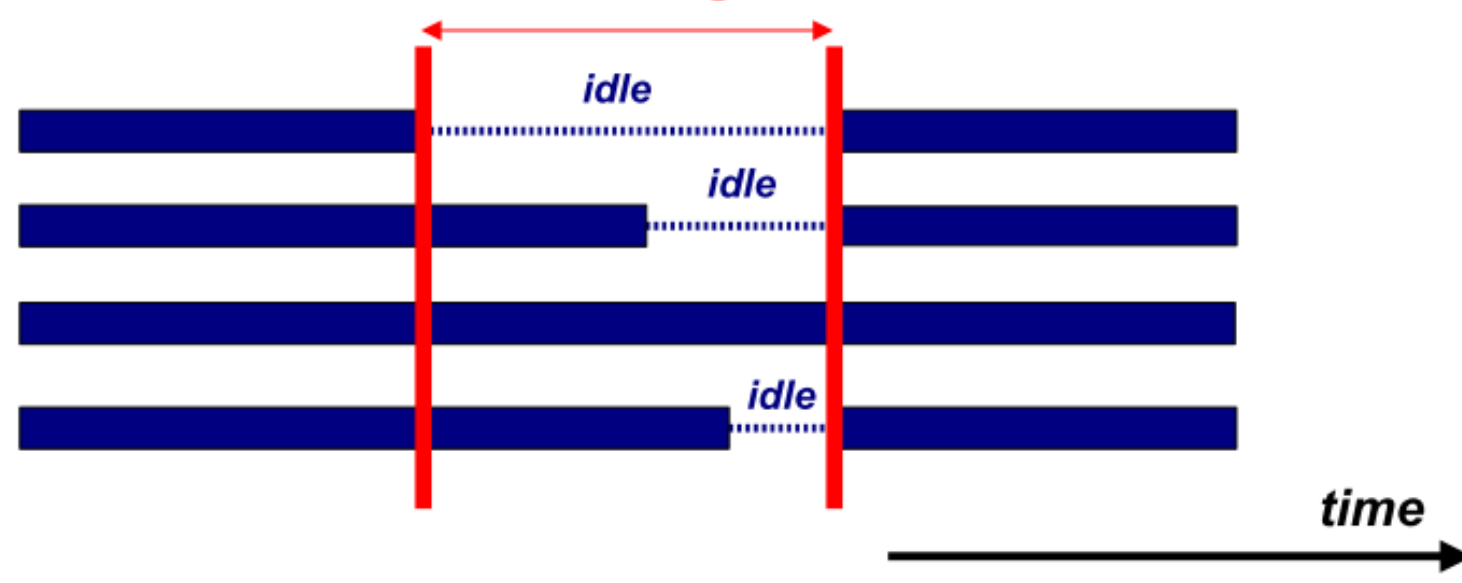

• Syntaxe

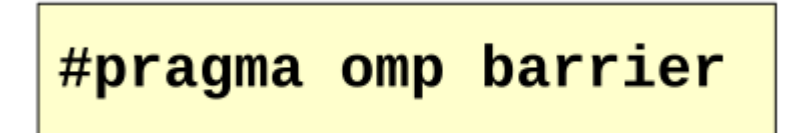

### Partage du travail

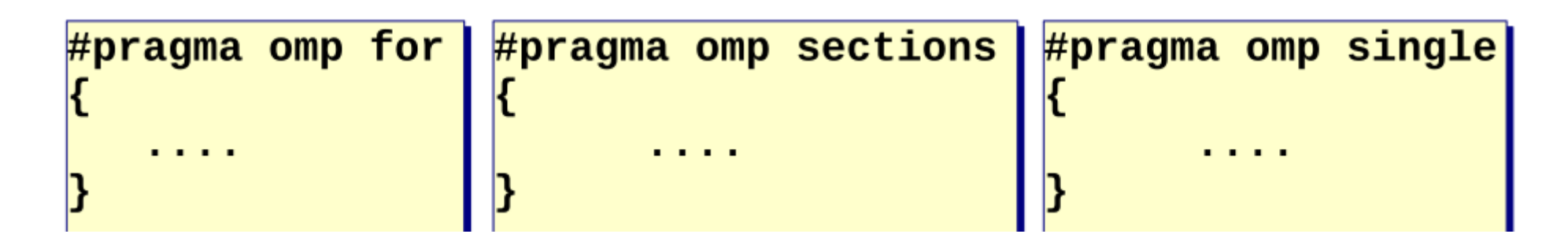

- Trois options principales pour définir le partage
	- « for »: découpe une boucle en segments
	- « sections »: on a plusieurs blocs de code constituant des sections
	- « single »: exécution une seule fois, sans que ça bloque le reste

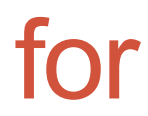

### #pragma omp for [clause[[,] clause]  $\dots$ ] <original for-loop>

• Découpe des itérations sur les threads

### for : exemple

ł

#pragma omp parallel default(none) \  $shared(n, a, b, c, d)$  private $(i)$ 

#pragma omp for nowait

$$
\begin{array}{ll}\nfor (i=0; i< n-1; i++)\\ b[i] = (a[i] + a[i+1])/2;\n\end{array}
$$

#pragma omp for nowait

for  $(i=0; i< n; i++)$  $d[i] = 1.0/c[i];$ 

 $\}$  /\*-- End of parallel region --\*/ (implied barrier)

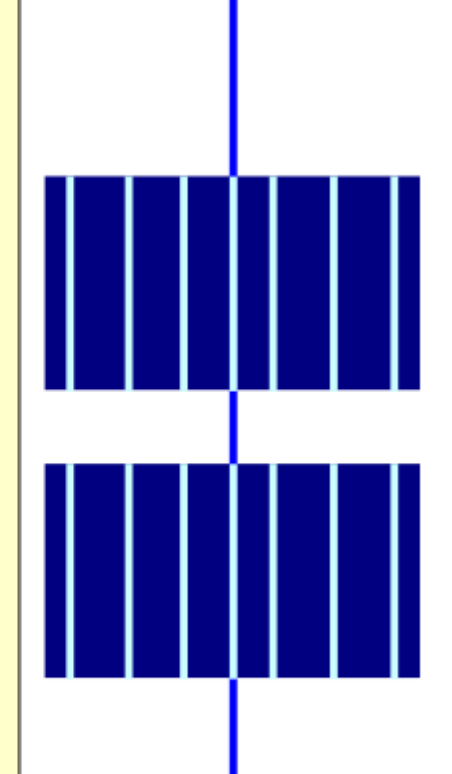

### **Section**

 $#$ pragma omp sections [clause(s)]  $#$ pragma omp section <code block1>  $#$ pragma omp section <code block2>  $#$ pragma omp section

- Découpe de blocs de code sur les threads
- NB : peut se combiner avec le for

### Section : exemple

```
#pragma omp parallel default(none) \
        shared(n, a, b, c, d) private(i)#pragma omp sections nowait
    ₹
      #pragma omp section
       for (i=0; i<sub>n-1</sub>; i++)b[i] = (a[i] + a[i+1])/2;#pragma omp section
       for (i=0; i< n; i++)d[i] = 1.0/c[i];\} /*-- End of sections --*/
  \} /*-- End of parallel region --*/
```
# **Single**

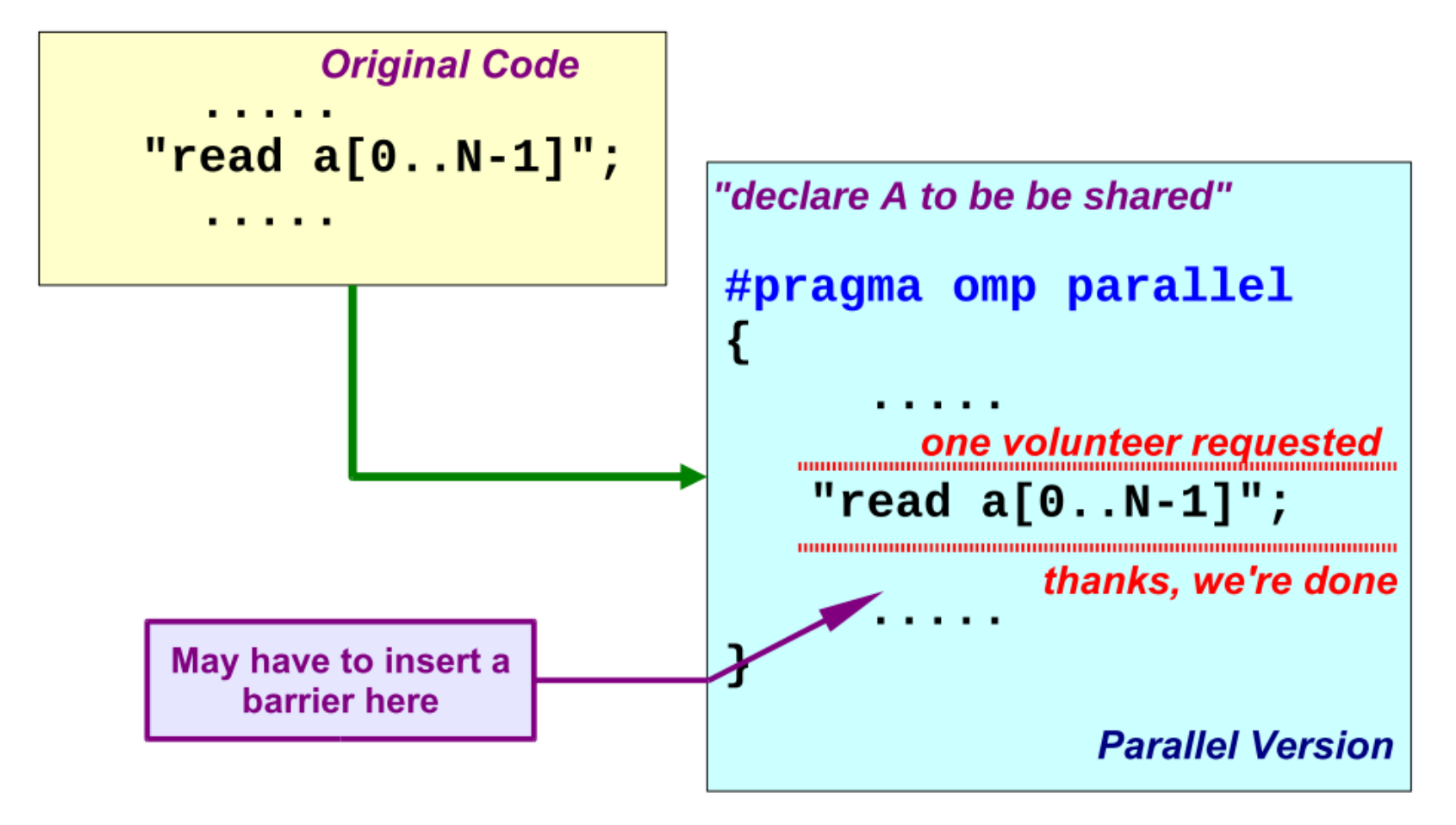

• Pratique pour les I/O, les initialisations, destructions…

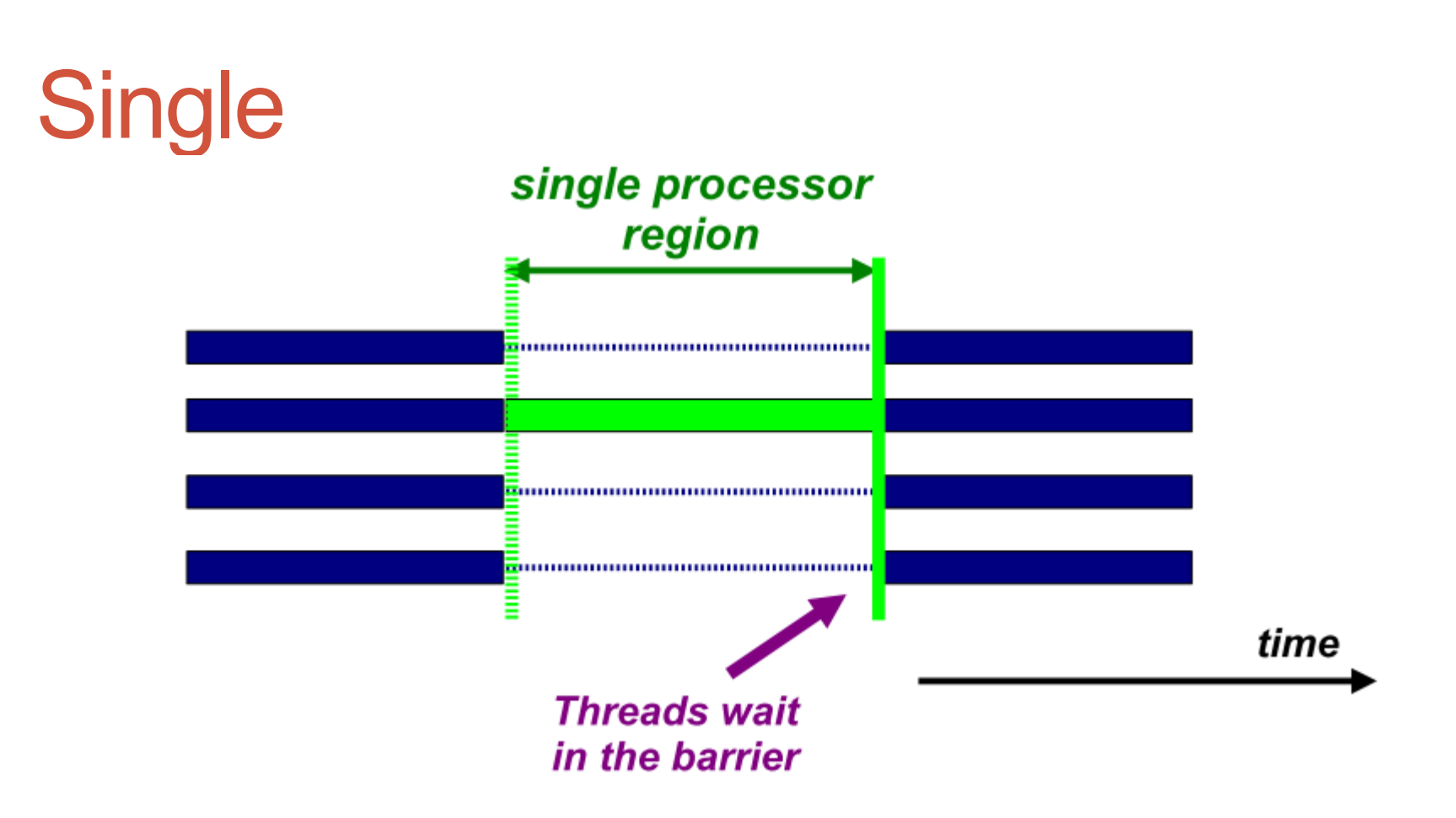

- Barrière implicite
	- Le code « single » pourrait vite devenir un goulot d'étranglement
	- On veut qu'un seul thread exécute, mais pas d'autre barrière (en fin de bloc)

## Single, Master

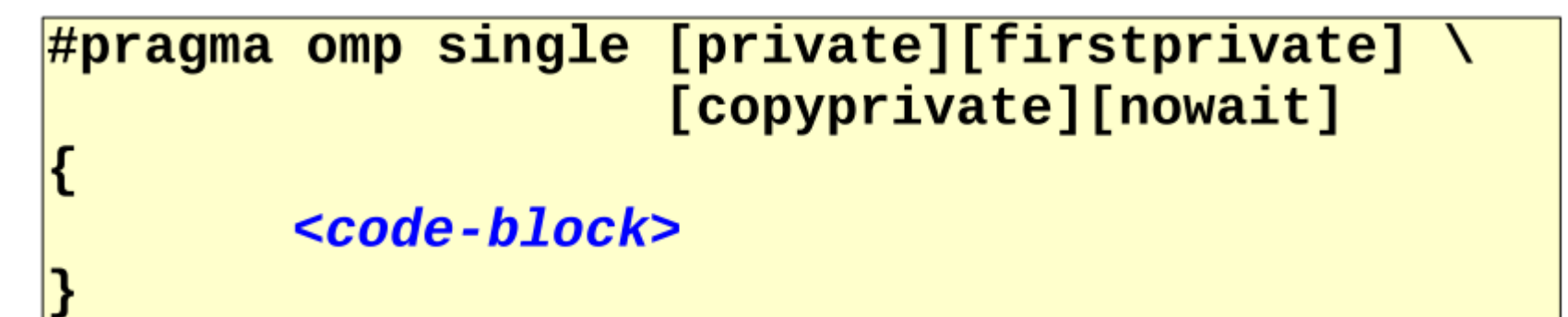

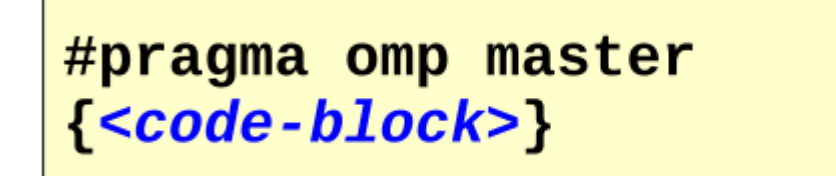

There is no implied barrier on entry or exit I

- Deux variantes
	- Single : un seul thread exécute
	- Master : le master exécute

### Synchronisations explicites

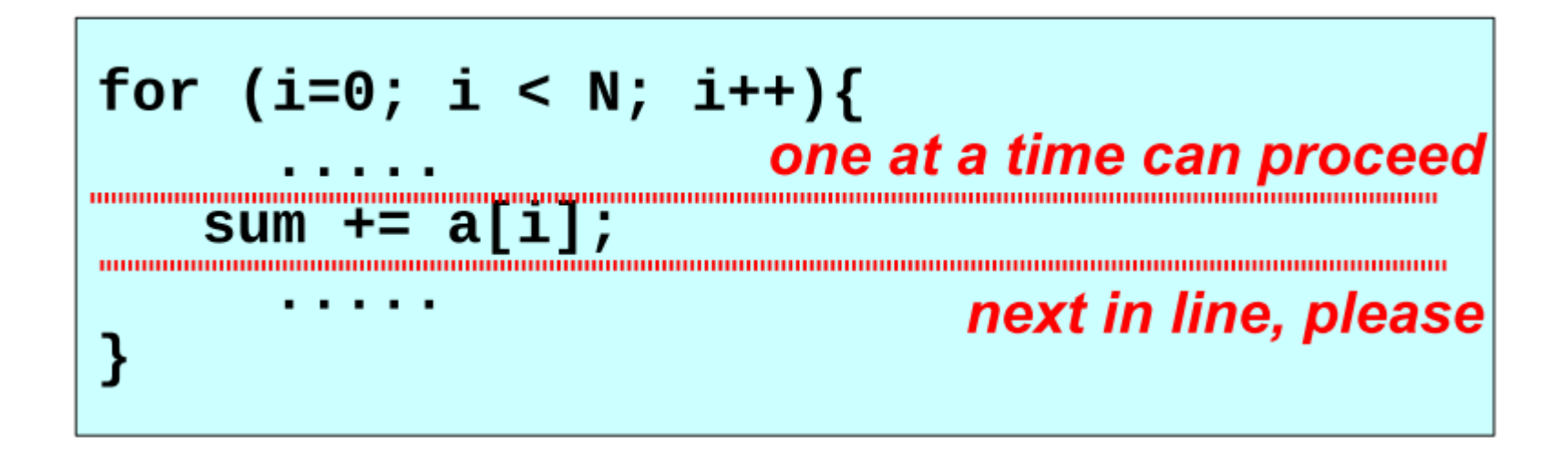

• Utilisation de section critiques pour l'accès aux variables partagées

## Sections critiques

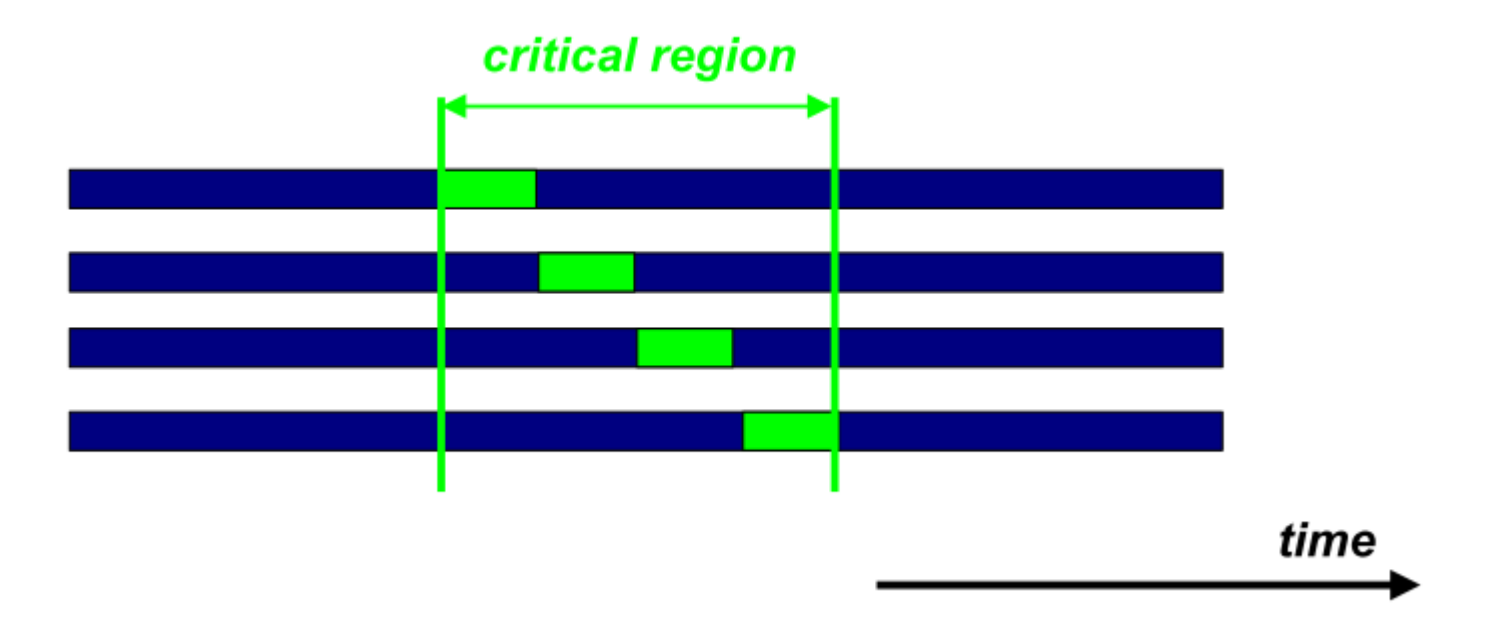

- Parfois nécessaire pour accéder aux données
	- Pénalité importante en performances

## Critical vs Atomic

• Section critique : tous les threads exécutent le code, mais un par un

 $#$ pragma omp critical  $[$ (name)]  ${<}code>code-hlock>$ 

There is no implied barrier on entry or exit !

- Atomic : les opérations load/store sont garanties atomiques
	- Attention, pas tout à fait atomic de c++11

#pragma omp atomic <statement>

This is a lightweight, special form of a critical section

#pragma omp atomic  $a[indx[i]]$  +=  $b[i];$ 

### Pour aller plus loin : task

- Facilite l'organisation du code
	- Proche des coroutines

```
OpenMP Task is specified
                                            here
my pointer = listhead;
                                    (executed in parallel)
#pragma omp parallel
   #pragma omp single nowait
      while (my pointer) {
        #pragma omp task firstprivate (my pointer)
            (void) do independent work (my pointer);
        my\_pointer = my\_pointer->next;// End of single - no implied barrier (nowait)
} // End of parallel region - implied barrier
```
### Conclusion OpenMP

- La clé du parallélisme fin sur multi cœur
	- Exploitation de la vectorisation
	- Relativement portable
	- API standard en C, C++ et Fortran
- OpenMP permet de profiter au maximum des CPU
	- Le mapping vers GPU est plus récent (OpenMP 4.5)
	- Permet l'exécution en parallèle sur GPU

```
void vadd2(int n, float * a, float * b, float * c)
    #pragma omp target map(to:n,a[0:n],b[0:n]) map(from:c[0:n])
#if defined( INTEL COMPILER) && defined( INTEL OFFLOAD)
    #pragma omp parallel for simd
#e]se
    #pragma omp teams distribute parallel for simd
#endif
    for(int i = \theta; i < n; i++)
        c[i] = a[i] + b[i];
```
# CUDA

# GPU, CPU

- L'évolution matérielle mène aux cartes « graphiques »
	- Massivement parallèle
	- Mémoire interne très rapide
	- Traitements très simples, synchronisés SIMD
- Accéder au GPU ?
	- Utilisation d'API spécifiques
	- CUDA est un des standards (cf aussi OpenCL) proposé par Nvidia • API en C/C++
	- Permet d'accéder théoriquement à une puissance énorme de calcul

### Host vs Device

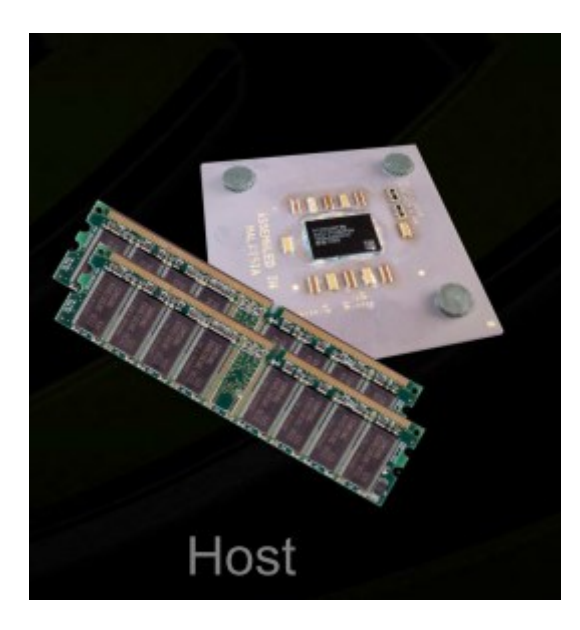

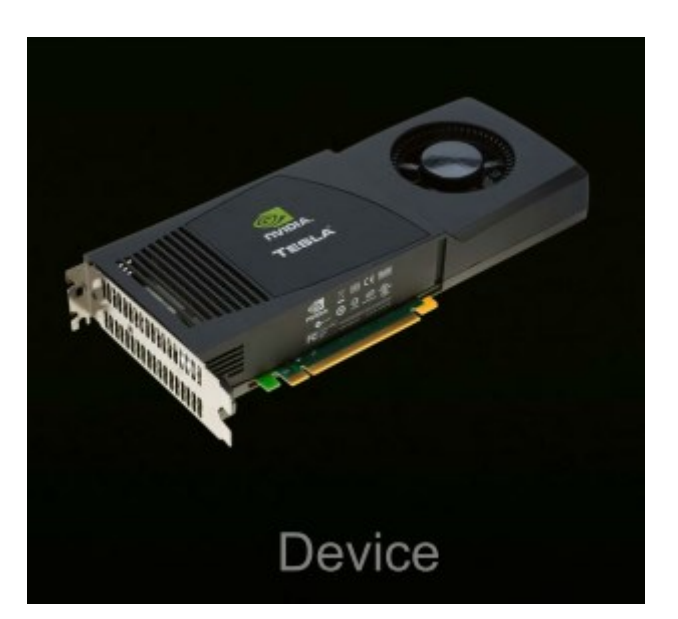

- Nécessité de matérialiser l'échange
	- 1. copier dans la mémoire du device
	- 2. exécuter SIMD le code
	- 3. ramener les données en mémoire principale

# Modèle similaire à OpenMP

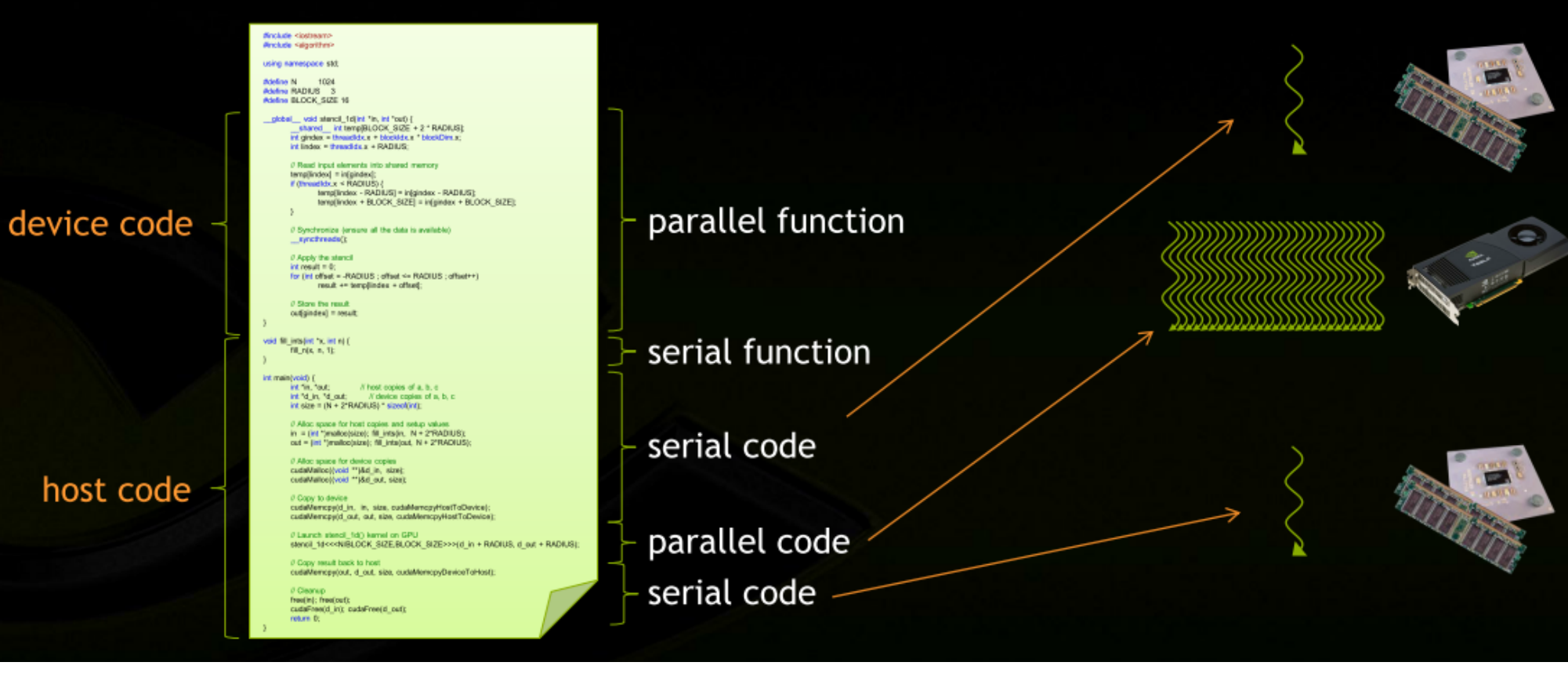

- Alternance entre portions séquentielles (sur host) et parallèles (sur device)
	- Le code host invoque le code device pour rentrer dans des sections parallèles

### Flot d'opérations

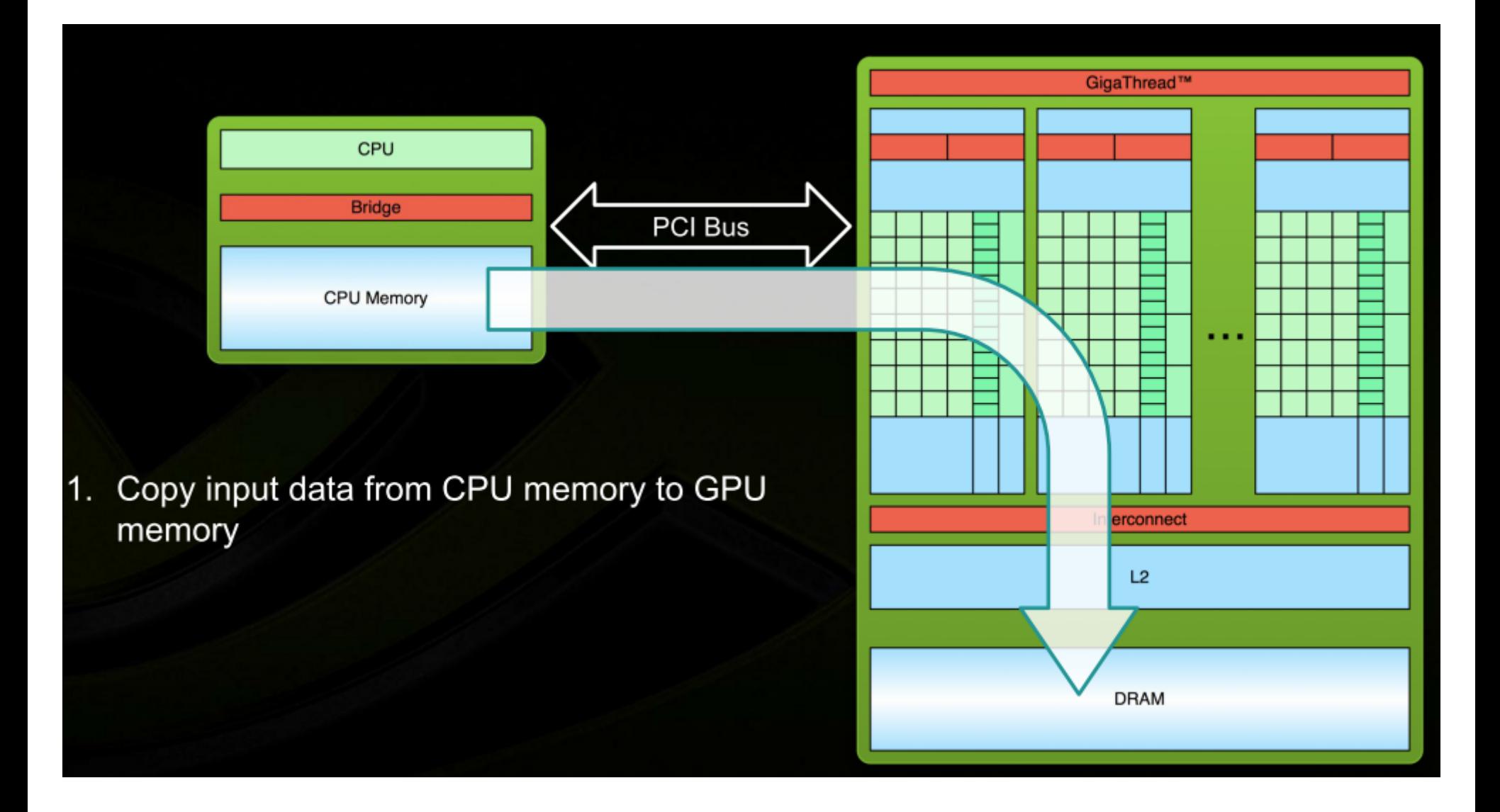

# Flot d'opérations

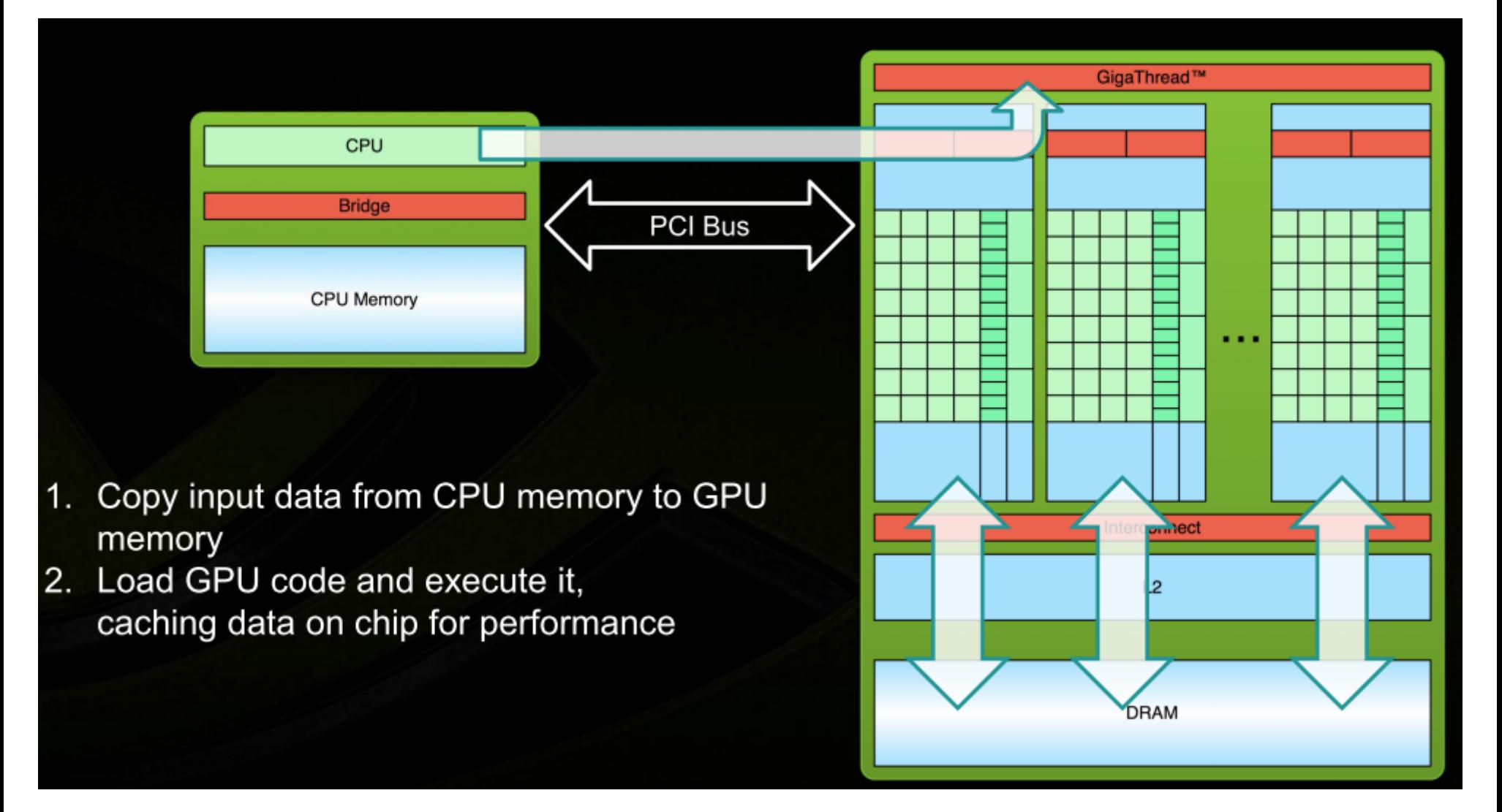

## Flot d'opérations

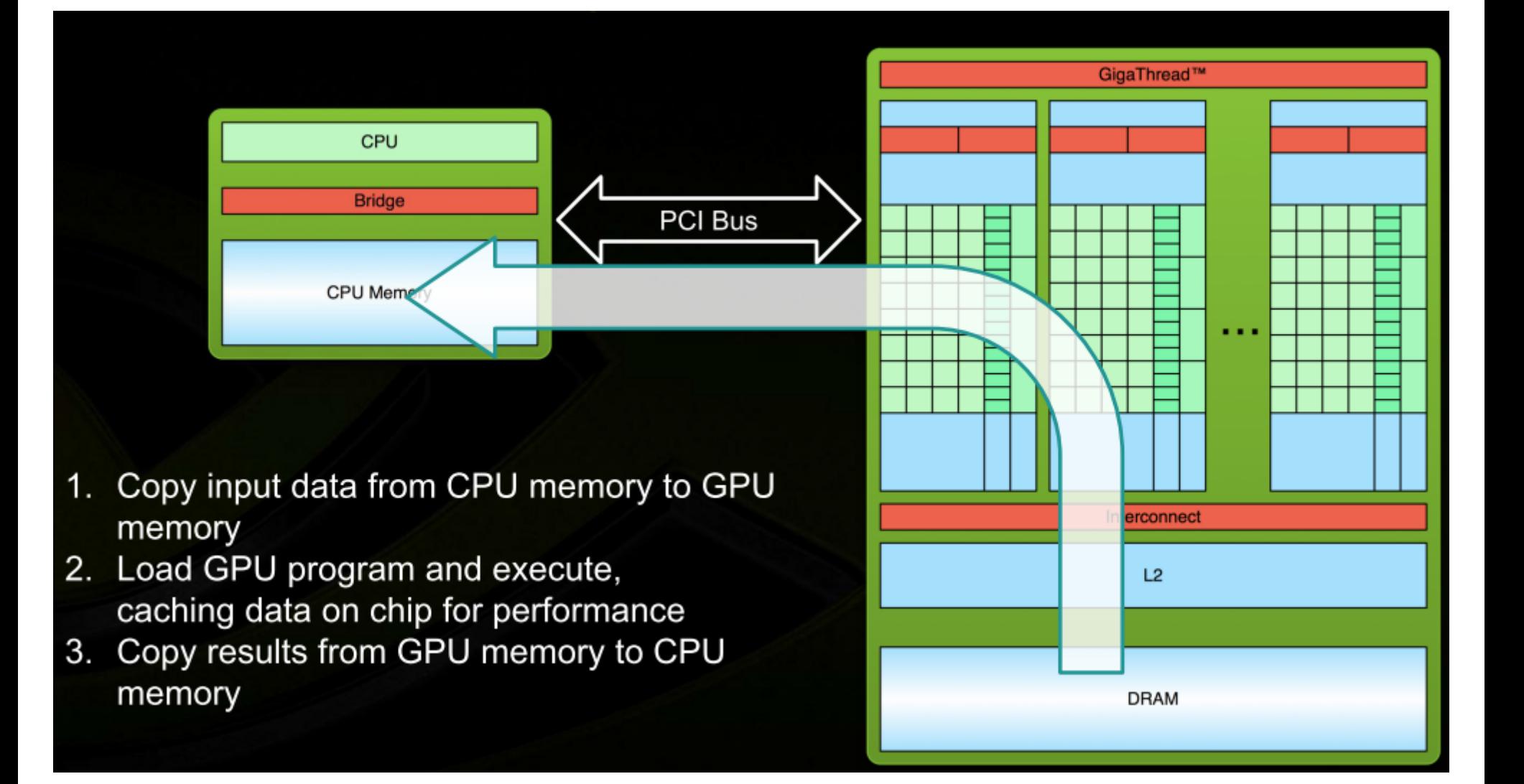

### Hello World

- Basiquement : on compile avec le compilo nvidia
	- Ici une seule portion séquentielle…

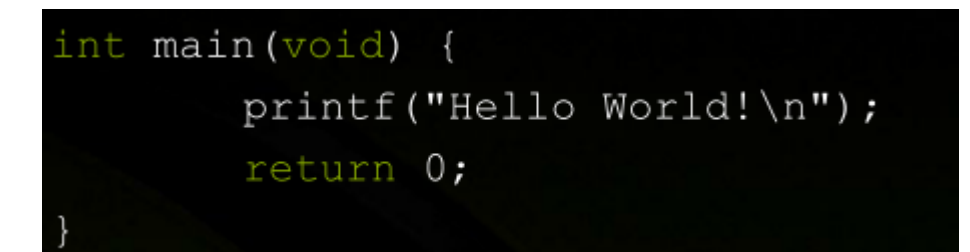

Output: \$ nvcc hello world.cu \$ a.out Hello World! \$

## Hello World v2

• Avec du code pour interagir avec le device

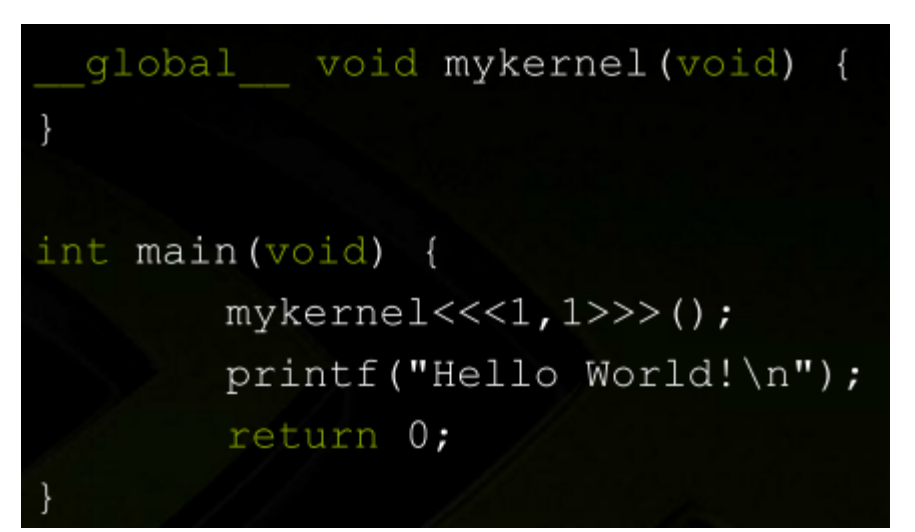

- Nouvelle syntaxe :
	- global : une fonction exécutée sur le device, appelée dans le code
		- **Nvcc sépare les fonctions en deux groupes**
	- **<<<1,1>>>**
		- **Définit un appel du code hote vers le device (oui, il y a trois <<<)**
		- **Retour sur les valeurs plus loin**

## Addition de vecteurs

- On souhaite ajouter deux vecteurs
	- En parallèle

• On prépare une fonction pour le GPU

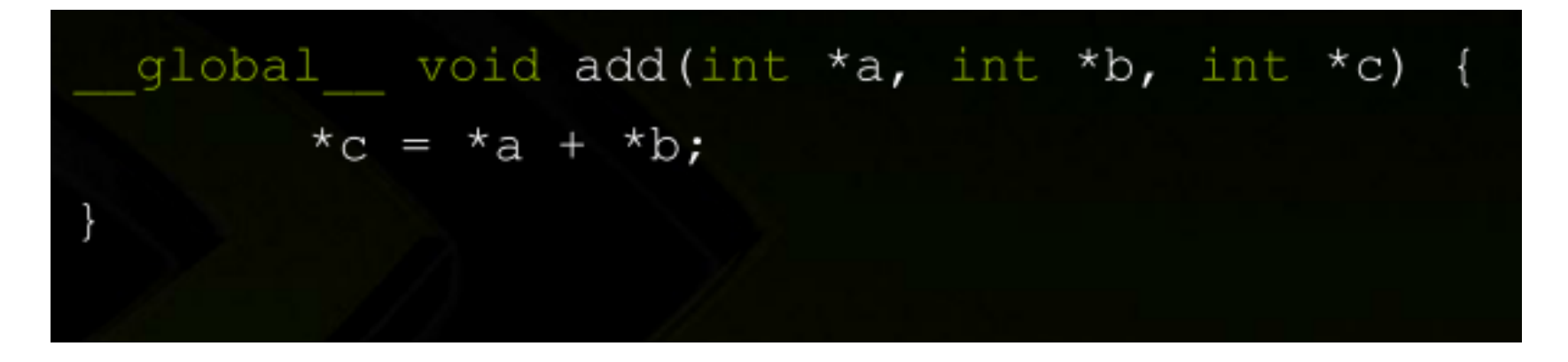

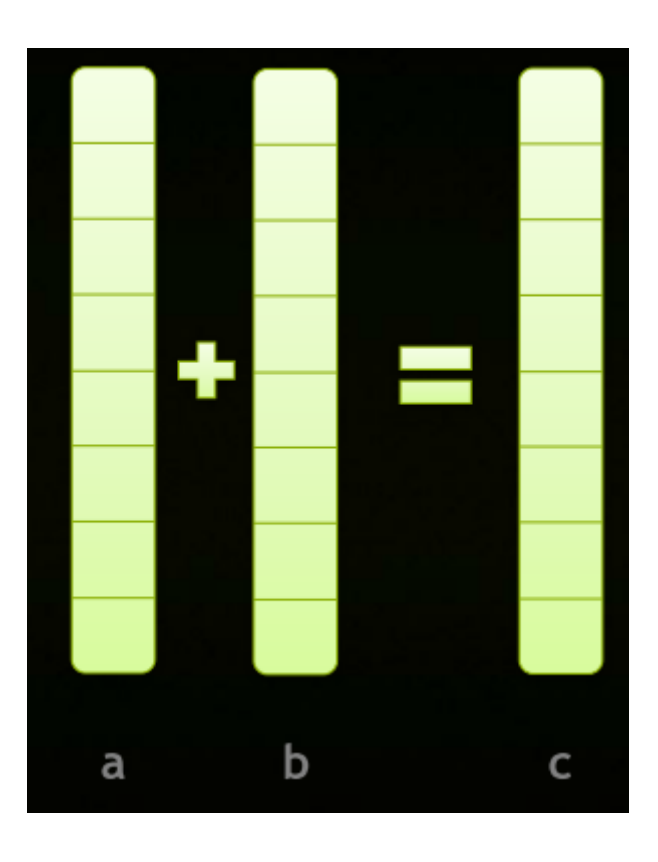

## Allocation mémoire

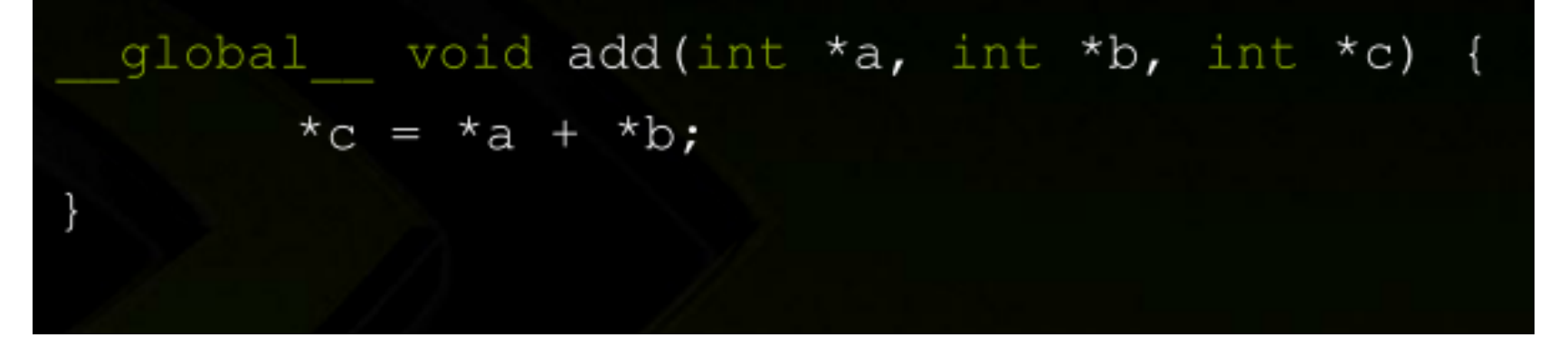

- Ici on passe des pointeurs à la fonction pour le device
	- **Doivent** être valables dans l'espace device
	- Nécessité d'allouer explicitement sur le device
- Modèle mémoire en deux parties
	- Pointeurs « host » ne peuvent être déréférencés que dans le code host, copie/lecture OK partout
	- Pointeurs « device » valables pour être déréférencés dans l'espace du device uniquement
- Allocations et copie : cudaMalloc(), cudaFree(), cudaMemcpy()
	- cudaMemcpy est bidirectionnel entre mémoire host et device

### Retour sur l'exemple

#### int main (void) {

int size =  $sizeof(int);$ 

int  $a, b, c$ ;  $\frac{1}{\sqrt{1 + b}}$  host copies of  $a, b, c$ int \*d a, \*d b, \*d c;  $\frac{1}{2}$  device copies of a, b, c

// Allocate space for device copies of a, b, c cudaMalloc((void \*\*) &d a, size); cudaMalloc((void \*\*) &d b, size); cudaMalloc((void \*\*) &d c, size);

// Setup input values  $a = 2:$  $b = 7$ :

# Main (2)

// Copy inputs to device

cudaMemcpy(d\_a, &a, size, cudaMemcpyHostToDevice); cudaMemcpy(d b, &b, size, cudaMemcpyHostToDevice);

// Launch add() kernel on GPU  $add<<1, 1>>>(d a, d b, d c);$ 

// Copy result back to host cudaMemcpy(&c, d c, size, cudaMemcpyDeviceToHost);

#### // Cleanup

cudaFree(d a); cudaFree(d b); cudaFree(d c); return 0;

## Configuration du parallélisme

- On pose directement à l'invocation
	- N = nombre d'exécutions en parallèle

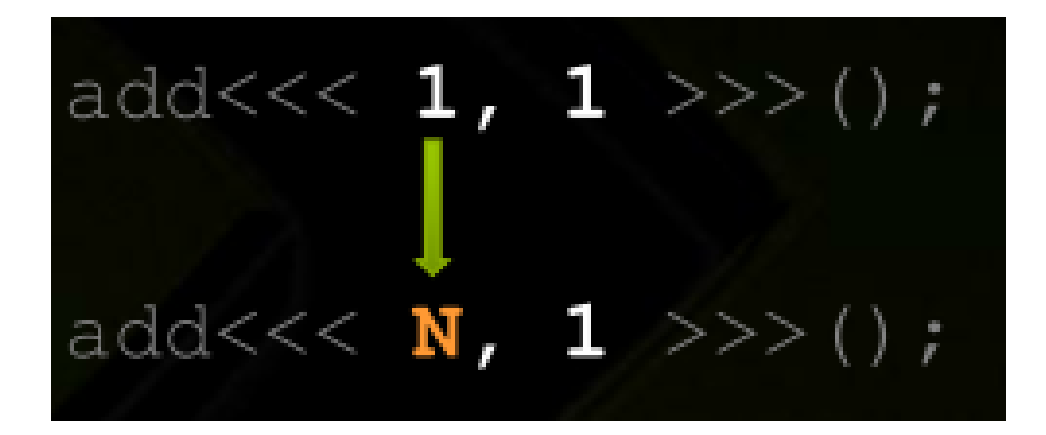

### Lancement en parallèle

- Chaque invocation en parallèle = 1 bloc
	- L'ensemble des blocs est la grille (grid)
	- Chaque invocation à son propre indice de bloc
	- Permet d'accéder à son élément propre du tableau

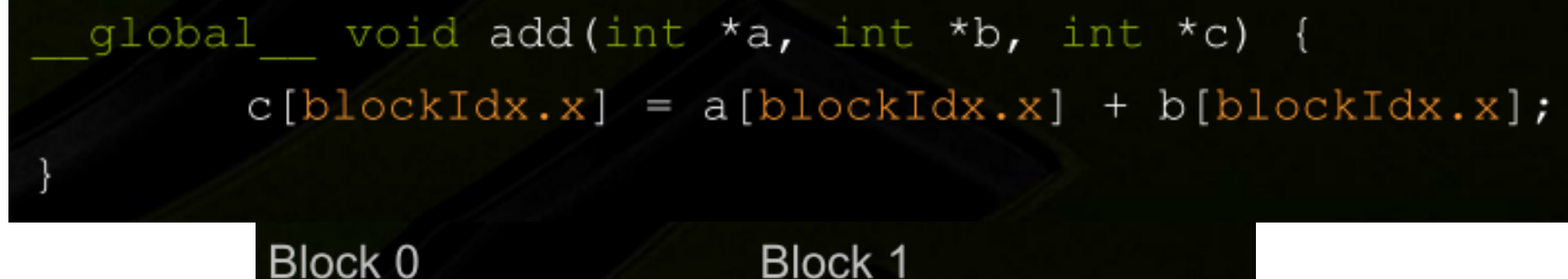

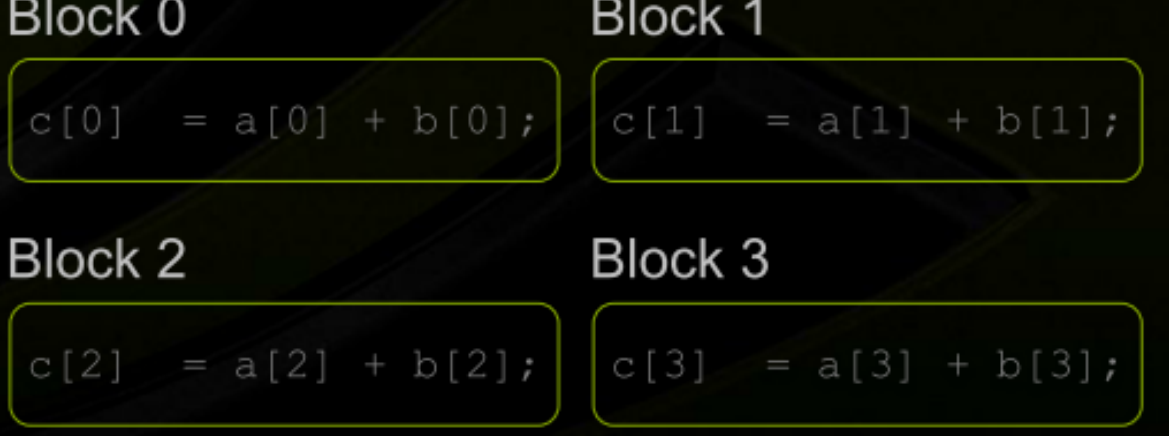

### Retour sur le main (tableau)

#### #define N 512

int main (void) {

int  $*a$ ,  $*b$ ,  $*c$ ; int \*d a, \*d b, \*d c;  $\frac{1}{2}$  // device copies of a, b, c int size =  $N *$  size of (int);

 $//$  host copies of  $a, b, c$ 

// Alloc space for device copies of a, b, c cudaMalloc((void \*\*) &d a, size); cudaMalloc((void  $**$ ) &d b, size); cudaMalloc((void \*\*) &d c, size);

```
// Alloc space for host copies of a, b, c and setup input values
a = (int *) malloc(size); random ints(a, N);
b = (int *)malloc(size); random ints(b, N);
c = (int *) malloc(size);
```
# Main (2)

// Copy inputs to device cudaMemcpy(d a, a, size, cudaMemcpyHostToDevice); cudaMemcpy(d b, b, size, cudaMemcpyHostToDevice);

// Launch add() kernel on GPU with N blocks add<<< $N, 1 >> (d a, d b, d c);$ 

// Copy result back to host cudaMemcpy(c, d c, size, cudaMemcpyDeviceToHost);

```
// Cleanup
free(a); free(b); free(c);cudaFree(d a); cudaFree(d b); cudaFree(d c);
return 0;
```
## CUDA : conclusion

- Il existe aussi des threads en CUDA
	- Permet la coopération / synchronisations entre tâches
- Modèle CUDA
	- Mémoire séparée pour les traitements parallèles
		- cudaMalloc + copies
		- Importance des allocations contigües
	- Modèle d'exécution host vs device : l'host invoque des fonctions dans le device
		- Compilation séparée des parties
- Des librairies existent qui combinent tous ces avantages
	- E.g; Thrust, une API C++ proche de la STL, qui mappe du code concurrent vers
		- OpenMP, Intel TBB ou NVidia CUDA
		- Cf aussi les outils comme TensorFlow

# UE Conclusion

- Contenu dense
	- À digérer avec du travail personnel
	- Corrigés seront disponibles pour réviser
	- On ne sortira pas des sentiers battus en TD ou TME
- L'essentiel pour l'examen (sur feuille)
	- Les threads et les synchronisations :
		- Création, detach, join
		- mutex, condition
		- Future, promise
	- Processus et IPC
		- Signaux, Pipe
		- Shared Memory et Sémaphore IPC
	- Sockets
		- modèles connectés client serveur
		- datagramme
	- Savoir se plier à une organisation OO du code fournie